# **Registrar of Cooperative Societies**

Service Name :- Registration of Souhardha Cooperative Societies

### **Steps for APPLICANT.**

- 1. Register if new user.
- 2. URL : https://sevasindhu.karnataka.gov.in/Sevasindhu/Kannada?ReturnUrl=%2F
- 3. Or URL : <u>https://serviceonline.gov.in/karnataka/</u>

| ← → C ▲ https://serviceonline.gov | /in/karnataka/                             | 2- 0 1                    |                               | ∾☆ 🖪 \varTheta :                                                        |
|-----------------------------------|--------------------------------------------|---------------------------|-------------------------------|-------------------------------------------------------------------------|
| 2                                 | <b>*</b>                                   | ಸೇವಾ ಸಿಂಧು<br>SEVA SINDHU | ல்கவ                          |                                                                         |
| ಕರ್ನಾಟ<br>ಹಿ                      | 1 YESEO                                    |                           |                               |                                                                         |
|                                   |                                            |                           |                               |                                                                         |
|                                   | Apply for Service                          |                           | Check Your Application Status |                                                                         |
|                                   | Mobile No                                  |                           | Select Department             |                                                                         |
|                                   | OTP/Password   Get OTP                     |                           | Select Service                |                                                                         |
|                                   | Q6v8j7 Type here                           |                           | Enter your Application ID     |                                                                         |
|                                   | Submit                                     |                           |                               |                                                                         |
|                                   | Forgot Password   New user ? Register here |                           | Check Status Now              |                                                                         |
|                                   |                                            |                           |                               | -1                                                                      |
|                                   |                                            |                           |                               |                                                                         |
|                                   |                                            |                           |                               |                                                                         |
| © All Rights                      | Reserved                                   |                           | Powered by SERVICEP           | LUS                                                                     |
| Type here to search               | 0 H 🔚 🌢 🤤 🥭                                | o 🧟 🔽                     |                               | <sup>A<sup>A</sup> へ 記 中<sup>(ENG 10:36</sup><br/>US 24-06-2019 ▽</sup> |

| <ul> <li>Enter a valid Email Address</li> <li>Mobile No.*</li> <li>+91 Enter Mobile No.</li> <li>Aadhaar Number / Virtual Id •</li> <li>Enter Your Aadhaar Number / Virtual Id</li> <li>Password • *</li> <li>Enter Your Password</li> <li>Captcha</li> </ul>                                                                                                    | Mobile No.*     Herein Mobile No.    Aadhaar Number / Virtual Id ③ *   Enter Your Aadhaar Number / Virtual Id  Password ③ *  Enter Your Password                                                                                                    | Mobile No.*     Hobile No.*   Hobile No.  Aadhaar Number / Virtual Id    Password   Enter Your Aadhaar Number / Virtual Id  Password   Enter Your Password  Captcha                                                                                                    | Mobile No.*           Image: state of the state of the state | Lilla | il Id *                                  |                           |   |
|----------------------------------------------------------------------------------------------------|----------------------------------------------------------------------------------------------------|----------------------------------------------------------------------------------------------------|----------------------------------------------------------------------------------------------------|-------|------------------------------------------|---------------------------|---|
| Image: state of the state of the state                                                                                                    | Image: state of the state of the state | <ul> <li>+91 Enter Mobile No.</li> <li>Aadhaar Number / Virtual Id *</li> <li>Enter Your Aadhaar Number / Virtual Id</li> <li>Password *</li> <li>Enter Your Password</li> <li>Enter Your Password</li> <li>Captcha</li> </ul>                                                                                                    | Image: state of the state of the state          |       | En                                       | ter a valid Email Address |   |
| Image: state of the state of the state                                                                                                    | Image: state of the state of the state | Image: state of the state of the state | Image: state of the state of the state          |       |                                          |                           |   |
| Aadhaar Number / Virtual Id 🕽 *<br>Enter Your Aadhaar Number / Virtual Id<br>Password 🕄 *<br>Enter Your Password<br>Virtual Virtual Id<br>Enter Your Password<br>Enter Your Password | Aadhaar Number / Virtual Id 🖲 *<br>Enter Your Aadhaar Number / Virtual Id<br>Password 😔 *<br>Enter Your Password<br>V2/1870<br>Captcha<br>Captcha                                                                                                    | Aadhaar Number / Virtual Id 🛛 *<br>Enter Your Aadhaar Number / Virtual Id<br>Password 🗶 *<br>Enter Your Password<br>V2h870<br>t1<br>Captcha                                                                                                    | Aadhaar Number / Virtual Id ③*         Image: Enter Your Aadhaar Number / Virtual Id         Password ③*         Image: Enter Your Password         Image: W2b/87UU         Image: Image: Image                                                                                                    | Mob   | ile No.                                  | *                         |   |
| Enter Your Aadhaar Number / Virtual Id Password 🕈 *  Enter Your Password                                                                                                    | Enter Your Aadhaar Number / Virtual Id  Password 🛛 *  Enter Your Password  Captcha                                                                                                    | Enter Your Aadhaar Number / Virtual Id  Password 🛛 *  Enter Your Password  Captcha                                                                                                    | Enter Your Aadhaar Number / Virtual Id  Password ③ *  Enter Your Password  Captcha                                                                                                    |       | +91                                      | Enter Mobile No.          |   |
| Enter Your Aadhaar Number / Virtual Id Password 3 * Enter Your Password Ø                                                                                                    | Enter Your Aadhaar Number / Virtual Id  Password 🛛 *  Enter Your Password  Captcha                                                                                                    | Enter Your Aadhaar Number / Virtual Id  Password 🛛 *  Enter Your Password  Captcha                                                                                                    | Enter Your Aadhaar Number / Virtual Id  Password ③ *  Enter Your Password  Captcha                                                                                                    | Aadl  | haar N                                   | umber / Virtual Id @ *    |   |
| Password 🚯 *  Enter Your Password                                                                                                    | Password 🛛 *<br>Enter Your Password                                                                                                    | Password 🛛 *<br>Enter Your Password                                                                                                    | Password 🔮 *<br>Enter Your Password<br>Captcha                                                                                                    |       |                                          |                           |   |
| Enter Your Password                                                                                                    | Enter Your Password                                                                                                    | Enter Your Password                                                                                                    | Enter Your Password                                                                                                    |       | 1. 1. 1. 1. 1. 1. 1. 1. 1. 1. 1. 1. 1. 1 |                           |   |
| 11/21-0711/2 c>                                                                                                    | V2h87U/n Captcha                                                                                                    | V2h87U/n Captcha                                                                                                    | X2h87U tı 🖒 Captcha                                                                                                    | Pass  | word 🤅                                   | *                         |   |
| V2h87U tı Captcha                                                                                                    | Сарксыя                                                                                                    | Сарксыя                                                                                                    | Capicina                                                                                                    | -     | Ent                                      | er Your Password          | 9 |
| Captcha                                                                                                    |                                                                                                    |                                                                                                    |                                                                                                    |       | W/N                                      | 268711 t)                 |   |
|                                                                                                    | Validate                                                                                                    | Validate                                                                                                    | Validate                                                                                                    |       |                                          | Captcha                   |   |
|                                                                                                    |                                                                                                    |                                                                                                    |                                                                                                    |       |                                          | Validate                  |   |
| Validate                                                                                                    |                                                                                                    |                                                                                                    |                                                                                                    |       |                                          |                           |   |
| Validate                                                                                                    |                                                                                                    |                                                                                                    |                                                                                                    |       |                                          |                           |   |

| ← → C                                                                                                  | ಸೇವಾ ಸಿಂಧು<br>SEVA SINDHU | alexan Kooqu           | 야 ☆ 🔝 \varTheta : |
|----------------------------------------------------------------------------------------------------|---------------------------|------------------------|-------------------|
| ಕರ್ನಾಟಕ ಸರ್ಕಾರ                                                                                         |                           |                        |                   |
| Apply for Service<br>Mobile No<br>OTP/Password CTP/Password CTP/Password CTP/Password CTP/Password CTP | Select Department         | our Application Status |                   |
| Forgot Password   New user ? Register here                                                             |                           | eck Status Now         |                   |
| © All Rights Reserved                                                                                  |                           | Powered by SERVICEPLUS |                   |

4. If already registered in Sevasindhu, Login with the credentials.

5. Click on menu->apply for services->message box->inbox->select the required service.

|                            | ಸೇವಾ ಸಿಂಧು<br>Seva Sindhu                                                                                                    |
|----------------------------|----------------------------------------------------------------------------------------------------|
| Menu Manage Profile        | ABOUT SEVA SINDHU                                                                                                    |
| View Status of Application | Seva Sindhu is an initiative of Govt of Kamataka to deliver the Government services at the doorsteps of the citizens. Seva Sindhu will be integrated with various service delivery channels of Govt of Kamataka,<br>citizen services centers such as Bangalore One, Kamataka One, Abilj Jana Snehi Kendra and Bapuji Kendras and ains to bring to all departmental services on one platform. The objective is to provide Government<br>services in a cashless, faceless and paperless manner. It is step towards provision of accessible, cost-effective, accountable and transparent government services to citizens.<br>Seva Sindhu provides a hassle free service delivery through reduced turnaround time, minimized visits to avail services and reduced opportunity cost. Seva Sindhu also aids the department in simplifying the<br>processes of the department by removing cumbersome, time consuming and non-value add steps, thereby enhancing the citizen service delivery mechanism. |
|                            | 📫 👘 💷 👘 👘 👘 👘 👘 👘 👘                                                                                                    |

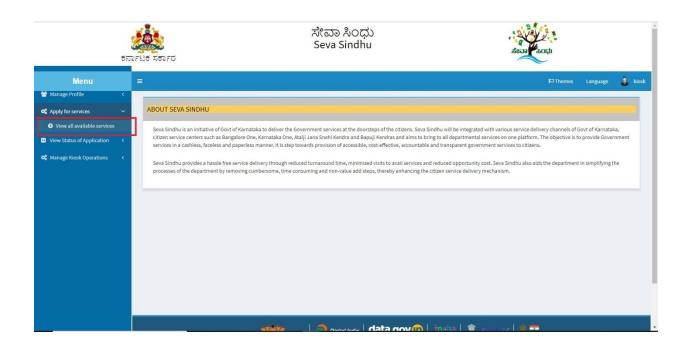

| ಕನ                             | Filt AFT  | ಸೇವಾ ಸಿಂಧು<br>Seva Sindhu<br>ರ                                                                                             | Read                               |                   |
|--------------------------------|-----------|----------------------------------------------------------------------------------------------------|------------------------------------|-------------------|
| Menu                           | 3         |                                                                                                    | Them ت                             | es Language 🧸 kio |
| Manage Profile <               |           |                                                                                                    |                                    |                   |
| 📽 Apply for services 🛛 🗸       | Apply For | Services / View All Available Services                                                                                     |                                    |                   |
| View all available services    |           |                                                                                                    |                                    |                   |
| • View Status of Application < |           | view All States                                                                                                    | Services                           |                   |
| 📽 Manage Kiosk Operations 🛛 🔇  |           | All states                                                                                                    |                                    | rch: cooperative  |
|                                | SI.No. 11 | Service Name                                                                                                    | Department Name                    | 1 State 11        |
|                                | 1         | Amendment of Bye Laws of Souharda co-operative society                                                                     | Registrar of Cooperative Societies | KARNATAKA         |
|                                | 2         | Application Approval of cadre and strength and pay scale                                                                   | Registrar of Cooperative Societies | KARNATAKA         |
|                                | 3         | Application for Amendment of Memorandum of Association under Section 9 of the Karnataka Societies Registration Act 1960    | Registrar of Cooperative Societies | KARNATAKA         |
|                                | 4         | Application for Amendment of name, Rules and Regulations under Section 10 of the Karnataka Societies Registration Act 1960 | Registrar of Cooperative Societies | KARNATAKA         |
|                                | 5         | Application for Bye Law Amendment co-operative societies                                                                   | Registrar of Cooperative Societies | KARNATAKA         |
|                                | 6         | Application for Commencement Certificate under Chit Funds Act 1982                                                         | Registrar of Cooperative Societies | KARNATAKA         |
|                                | 7         | Application for Issue of License to Money Lender and Pawn Brokers                                                          | Registrar of Cooperative Societies | KARNATAKA         |
|                                | 8         | Application for Registration of Societies under Section 8 of the Karnataka Societies Registration Act 1960                 | Registrar of Cooperative Societies | KARNATAKA         |
|                                | 9         | Approving the Seniority List of Housing Societies                                                                          | Registrar of Cooperative Societies | KARNATAKA         |
|                                | 10        | Prior Sanction Order under Chit Funds Act 1982                                                                             | Registrar of Cooperative Societies | KARNATAKA         |

| View all available services |             |                         |                                                                                                    |                                    |                      |
|-----------------------------|-------------|-------------------------|----------------------------------------------------------------------------------------------------|------------------------------------|----------------------|
| iew Status of Application < |             | view                    | All States                                                                                            | Services                           |                      |
| lanage Kiosk Operations 🛛 ≺ |             |                         |                                                                                                    |                                    | Search: cooperative  |
|                             | SI.No. 11   | Service Name            | II.                                                                                                   | Department Name                    | 11 State 11          |
|                             | 1           | Amendment of Bye La     | ws of Souharda co-operative society                                                                   | Registrar of Cooperative Societies | KARNATAKA            |
|                             | 2           | Application Approval of | f cadre and strength and pay scale                                                                    | Registrar of Cooperative Societies | KARNATAKA            |
|                             | 3           | Application for Amend   | ment of Memorandum of Association under Section 9 of the Karnataka Societies Registration Act 1960    | Registrar of Cooperative Societies | KARNATAKA            |
|                             | 4           | Application for Amend   | ment of name, Rules and Regulations under Section 10 of the Karnataka Societies Registration Act 1960 | Registrar of Cooperative Societies | KARNATAKA            |
|                             | 5           | Application for Bye La  | v Amendment co-operative societies                                                                    | Registrar of Cooperative Societies | KARNATAKA            |
|                             | 6           | Application for Comm    | encement Certificate under Chit Funds Act 1982                                                        | Registrar of Cooperative Societies | KARNATAKA            |
|                             | 7           | Application for Issue o | f License to Money Lender and Pawn Brokers                                                            | Registrar of Cooperative Societies | KARNATAKA            |
|                             | 8           | Application for Registr | ation of Societies under Section 8 of the Karnataka Societies Registration Act 1960                   | Registrar of Cooperative Societies | KARNATAKA            |
|                             | 9           | Approving the Seniori   | y List of Housing Societies                                                                           | Registrar of Cooperative Societies | KARNATAKA            |
|                             | 10          | Prior Sanction Order u  | nder Chit Funds Act 1982                                                                              | Registrar of Cooperative Societies | KARNATAKA            |
|                             | 11          | Registration of co-ope  | rative societies                                                                                      | Registrar of Cooperative Societies | KARNATAKA            |
|                             | 12          | Registration of Souhar  | da co-operative society                                                                               | Registrar of Cooperative Societies | KARNATAKA            |
|                             | Showing pag | e 1 of 1                |                                                                                                    | First                              | Previous 1 Next Last |

- 6. Fill all mandatory fields
- 7. Enter 'Captcha'
- 8. Click on 'submit'.
- 9. Enter OTP. OTP will be received to the phone no. which was link to entered Aadhaar.
- 10. Click on 'validate'.

|                                                                                 | ಕ      | The state of the state of the s | ಸೇವಾ ಸಿಂಧು<br>Seva Sindhu |                      | acaa koqu           | 2       |
|---------------------------------------------------------------------------------|--------|----------------------------------------------------------------------------------------------------|---------------------------|----------------------|---------------------|---------|
| <b>Menu</b><br>Manage Profile                                                   |        | =                                                                                                    |                           |                      | 阿Themes Language    | 🌡 kiosk |
| <ul> <li>Apply for services</li> <li>View all available services</li> </ul>     |        | Application Form<br>Name of the Applicant/ಅರ್ಜಿದಾರರ ಹೆಸ                                                                                                    | du *                      | Chaitra              |                     |         |
| <ul> <li>View Status of Application</li> <li>Manage Kiosk Operations</li> </ul> |        | Date/ದಿನಾಂಕೆ *                                                                                                    |                           | 03/03/1992           |                     |         |
|                                                                                 |        | Mobile Number of the applicant/ಅರ್ಜಿದ<br>E-Mail/ಇಮೇಲ್ ವಿಳಾಸ                                                                                                    | ಾರರ ಮೊಬೈಲ್ ಸಂಖ್ಯೆ *       | 9480726850           |                     |         |
|                                                                                 |        | Proposed Organisation Details                                                                                                    |                           | gchaitra43@gmail.com |                     |         |
|                                                                                 |        | Name of the proposed Sahakari *                                                                                                    | Test Sahakari             | Registered Address   |                     |         |
|                                                                                 |        | Area of Operation *                                                                                                    | Bank                      | Address 1/ವಿಳಾಸ 1 *  | EDCS, Kasturba Road |         |
|                                                                                 |        | Liability of Member *                                                                                                    | Limited                   | Address 2/ವಿಳಾಸ 2    | Bengaluru           |         |
| https://serviceonline.gov.in/configurek                                         | a/home | Main Objectives *                                                                                                    | Test1<br>Test2<br>Test3   | Address 3/ವಿಳಾಸ 3    |                     |         |

#### Registrar of Cooperative Societies

| Area of Operation *                                                                                                    | Bank                                                                                                    | Address 1/ವಿಳಾಸ 1 ೆ                       | EDCS, Kasturba Road |
|----------------------------------------------------------------------------------------------------|----------------------------------------------------------------------------------------------------|-------------------------------------------|---------------------|
| Liability of Member *                                                                                                    | Limited                                                                                                    | , Address 2/ವಿಳಾಸ 2 ೆ                     | Bengaluru           |
| Main Objectives *                                                                                                    | Test1<br>Test2<br>Test3                                                                                                    | - Address 3/ವಿಳಾಸ 3<br>-                  |                     |
| Affidavit for having complied of Section 4)                                                                                                    | Test affidavit                                                                                                    | Country/ದೇಶ                               | India               |
| Affidavit for having complied of sec 5(2) and 5(3). $^\circ$                                                                                                    | Test affidavit                                                                                                    | State/ರಾಜ್ಯ "                             | KARNATAKA           |
| Whether provisions of Section 10(2) sub<br>section 1 to 24, 11(1), 12 to 17, 22, 24, 26(1),<br>27, 28, 32, 34 and 47 and Rule 4, 10, 11 and<br>31 are incorporated in the Bye-law? If yes<br>furnish the details. | yes 10(2) - details details details<br>details details details details<br>details details details details<br>details details details | A District/තීෆ්,                          | BENGALURU RURAL Y   |
| Authorised Share Capital Amount                                                                                                    | 100000                                                                                                    | Pin Code/ಪಿನ್ ಕೋಡ್ *                      | 561203              |
| No. of Shareholders/members *                                                                                                    | 200                                                                                                    |                                           |                     |
| Permission to Collect Share Capital                                                                                                    |                                                                                                    |                                           |                     |
| Permission Letter No./ಅನುಮತಿ ಪತ್ರ ಸಂಖ್ಯೆ.                                                                                                    | •                                                                                                    | 123456789                                 |                     |
| Permission Letter Date/ಅನುಮತಿ ಪತ್ರ ದಿನಾಂ                                                                                                    | ਹਰ <sup>-</sup>                                                                                                    | 24/06/2019                                |                     |
|                                                                                                    |                                                                                                    |                                           |                     |
| Jurisdiction Details<br>Select Jurisdiction                                                                                                    |                                                                                                    | Extends to a district & is up to a region | 1                   |
| Select your District/ನಿಮ್ಮ ಜಿಲ್ಲೆಯನ್ನು ಆಯ್ಕೆ                                                                                                    | ಮಾಡಿ *                                                                                                    | Bengaluru Urban                           | •                   |
| Select your Zone/ನಿಮ್ಮ ವಲಯವನ್ನು ಆಯ್ಕೆ                                                                                                    | ಮಾಡಿ *                                                                                                    | Zone 2                                    | *                   |
| Taluk (Bengaluru Urban)/ತಾಲೂಕ                                                                                                    |                                                                                                    | CV Raman Nagar                            | ,                   |
| Payment                                                                                                    |                                                                                                    |                                           |                     |
| Payment/ಪಾವತಿ                                                                                                    |                                                                                                    | 1000                                      |                     |
| 🖉 I Agree                                                                                                    |                                                                                                    |                                           |                     |
| I do not hold membership in other same type                                                                                                    | of Souharda Sahakari.                                                                                                    |                                           |                     |
| . "                                                                                                    |                                                                                                    |                                           |                     |
| Additional Details                                                                                                    |                                                                                                    |                                           |                     |
|                                                                                                    |                                                                                                    |                                           |                     |
| Application 1                                                                                                    |                                                                                                    |                                           |                     |
| Application 1<br>Reference<br>Number(Token<br>Number)                                                                                                    |                                                                                                    |                                           |                     |
| Reference Number(Token                                                                                                    |                                                                                                    |                                           |                     |

| Application<br>Reference<br>Number(Token<br>Number) | <u>ı</u>                                                                                                    |
|-----------------------------------------------------|----------------------------------------------------------------------------------------------------|
| Register Number                                     | 1                                                                                                    |
| Serial Number                                       |                                                                                                    |
| Application<br>Received On *                        | 24/06/2019                                                                                                    |
| Apply to the Office *                               | JRCS Divisons(JRCS Divisions- Bengaluru Division ) - Rural/Urban                                                                                                    |
|                                                     | Please enter the characters shown above 5516Af                                                                                                    |
|                                                     | 🖺 Draft 🛛 Submit 🖉 Close 🖉 Reset                                                                                                    |
|                                                     |                                                                                                    |
|                                                     | Site is technically designed, hosted and maintained by National Informatics Centre<br>Contents on this website is owned, updated and managed by the Hinistry of Panchayati Baj<br>PORTED by SERVER DV SERVERUS |

## 11. Review the submitted application.(Draft\_application number)

|                                                                                     | ATTELE XETE                                              | ಸೇವಾ ಸಿಂಧು<br>Seva Sindhu | riean kocu   |               |
|-------------------------------------------------------------------------------------|----------------------------------------------------------|---------------------------|--------------|---------------|
| Menu                                                                                | E                                                        |                           | P⊐Themes Lan | guage 💰 kiosk |
| 👹 Manage Profile                                                                    |                                                          |                           |              |               |
|                                                                                     | Application Form                                         |                           |              |               |
| <ul> <li>View all available services</li> <li>View Status of Application</li> </ul> | Application Reference No :                               | Draft_RG004\$/2019/00005  |              |               |
|                                                                                     | Name of the Applicant/ಅರ್ಜಿದಾರರ ಹೆಸರು :                  | Chaitra                   |              |               |
|                                                                                     | Date/ದಿನಾಂ <del>ಳ</del> :                                | 03/03/1992                |              |               |
|                                                                                     | Mobile Number of the applicant/ಆರ್ಜಿದಾರರ ಮೊಬೈಲ್ ಸಂಖ್ಯೆ : | —                         |              |               |
|                                                                                     | E-Mail/ಇಮೇಲ್ ವಿಳಾಸ :                                     | gchaitra43@gmail.com      |              |               |
|                                                                                     | Proposed Organisation Details                            |                           |              |               |
|                                                                                     | Name of the proposed Sahakari :                          | Test Sahakari             |              |               |
|                                                                                     | Area of Operation :                                      | Bank                      |              |               |
|                                                                                     | Address 1/ವಿಳಾಸ 1 :                                      | EDCS, Kasturba Road       |              |               |
|                                                                                     | Liability of Member :                                    | Limited                   |              |               |
|                                                                                     | Address 2/১ীখন ব :                                       | Bengaluru                 |              |               |

| Main Objectives :                                                                                                    | Test1Test2Test3                                                                                                 |
|----------------------------------------------------------------------------------------------------|----------------------------------------------------------------------------------------------------|
| Affidavit for having complied of Section 4) :                                                                                                    | Test affidavit                                                                                                  |
| Country/ದೇಶ :                                                                                                    | India                                                                                                    |
| Affidavit for having complied of sec 5(2) and 5(3). :                                                                                                    | Test affidavit                                                                                                  |
| State/നാഷ്യ :                                                                                                    | KARNATAKA                                                                                                    |
| Nether provisions of Section $10(2)$ sub section 1 to 24, $11(1)$ , 1;<br>7, 22, 24, 26(1), 27, 28, 32, 34 and 47 and Rule 4, 10, 11 and 3<br>corporated in the Bye-law? If yes furnish the details. : | 2 to yes 10(2) - details details details details details details details details details details details<br>are |
| District/ಜಿಲ್ಲೆ :                                                                                                    | BENGALURU RURAL                                                                                                 |
| Authorised Share Capital Amount :                                                                                                    | 100000                                                                                                    |
| Pin Code/ಪಿನ್ ಕೋಡ್ :                                                                                                    | 561203                                                                                                    |
| No. of Shareholders/members :                                                                                                    | 200                                                                                                    |
| Permission to Collect Share Capital                                                                                                    |                                                                                                    |
| Permission Letter No /ಅನುಮತಿ ಪತ್ರ ಸಂಖ್ಯೆ :                                                                                                    | 123456789                                                                                                    |
| Permission Letter Date/ಅನುಮತಿ ಪತ್ರ ದಿನಾಂಕ :                                                                                                    | 24/06/2019                                                                                                    |
| Jurisdiction Details                                                                                                    |                                                                                                    |
| Select Jurisdiction :                                                                                                    | Extends to a district & is up to a region                                                                       |

#### 12. Click on 'attach annexures'.

| Zone 2<br>CV Raman Nagar<br>JRCS Divisions(JRCS Divisions- Bengaluru Division )<br>karl,<br>1000 |
|--------------------------------------------------------------------------------------------------|
| JRCS Divisions/JRCS Divisions- Bengaluru Division )                                              |
| kan,                                                                                             |
|                                                                                                  |
|                                                                                                  |
| 1000                                                                                             |
|                                                                                                  |
| Yes                                                                                              |
|                                                                                                  |
|                                                                                                  |
| 1                                                                                                |
| 1                                                                                                |
|                                                                                                  |
| 24/06/2019                                                                                       |
| JRCS Divisions/JRCS Divisions- Bengaluru Division )                                              |
|                                                                                                  |

- 13. Attach annexures. With all mandatory documents.
- 14. Click on 'save annexure'.

| ಕರ್ನಾಟಕ ಸರ್ಕಾರ                  |                                                             |                           | ಸೇವಾ ಸಿಂಧು<br>Seva Sindhu |             |                  | ಸೇವಾ ಸಂಧು                            |
|---------------------------------|-------------------------------------------------------------|---------------------------|---------------------------|-------------|------------------|--------------------------------------|
| Menu                            |                                                             |                           |                           |             |                  | 🏳 Themes Language 🍶 kiosi            |
| ✿\$ Apply for services ✓        | ATTACH ENCLOSURE(S)                                         |                           |                           |             |                  |                                      |
| View all available services     | Enclosure(s):                                               |                           |                           |             |                  |                                      |
| •• View Status of Application < | Type of Enclosure                                           | Enclosure Document        | Issued By                 | Issued Date | Reference Number | File/Reference                       |
| 📽 Manage Kiosk Operations 🛛 🔇   | Caste Certificate                                           | Caste Certificates        |                           | =           |                  | Choose File sample test pdf.         |
|                                 | Copy of Permission to<br>collect initial share capital<br>- | Copy of Permission to 🔻   |                           | Ħ           |                  | Choose File sample test pdf.<br>Scan |
|                                 | Bye Law *                                                   | By-law Copy 🔹             |                           | =           |                  | Choose File sample test pdf.         |
|                                 | Rental agreement / ಬಾಡಿಗೆ<br>ಕರಾರು ಪತ್ರ<br>-                | Rental Agreement          |                           | =           |                  | Choose File sample test pdf.         |
|                                 | Professional Certificates                                   | Professional Certificat 🔹 |                           | =           |                  | Choose File sample test pdf.         |

|                                                                                                    |                                                |   | Save Annexure                                                                    |
|----------------------------------------------------------------------------------------------------|------------------------------------------------|---|----------------------------------------------------------------------------------|
| Details of Shareholders<br>(Name & Address, Age,<br>Caste, No. of Shares, Share<br>Amount, Signature)   | Details of Shareholder                         |   | Choose File sample test pdf.                                                     |
| Form - 1 (Rule 3)<br>information                                                                        | Form - 1 (Rule 3) infon V<br>O Document Format | Ħ | Fetch from DigiLocker  Choose File sample test pdf.  Scan  Fetch from DigiLocker |
| Proceedings of promoters meeting                                                                        | Proceedings of prome                           | Ħ | Choose File sample test pdf.                                                     |
| Certificate or Extract from<br>the bank for having<br>remitted the prescribed<br>share amount collected | Bank Challan                                   | Ħ | Choose File sample test pdf.                                                     |
| the bank for having<br>remitted the prescribed                                                          |                                                | - | Scan                                                                             |

15. Review of the annexure after attachment. Generated Application reference number.

|                                                                                     | ತೆ<br>ಕರ್ನಾ | ಟಕ ಸರ್ಕಾರ                                                | ಸೇವಾ ಸಿಂಧು<br>Seva Sindhu | ಸೇವಾ ಸಂಧರ                 |
|-------------------------------------------------------------------------------------|-------------|----------------------------------------------------------|---------------------------|---------------------------|
| Menu                                                                                |             | =                                                        |                           | 🏳 Themes Language 🧯 kiosk |
| 😤 Manage Profile                                                                    | <           |                                                          |                           |                           |
| Apply for services                                                                  | ~           | Application Form                                         |                           |                           |
| <ul> <li>View all available services</li> <li>View Status of Application</li> </ul> |             | Application Reference No :                               | RG004S190000005           |                           |
| Manage Kiosk Operations                                                             | <           | Name of the Applicant/ಅರ್ಜಿದಾರರ ಹೆಸರು :                  | Chaitra                   |                           |
|                                                                                     |             | Date/ದಿನಾಂಕ :                                            | 03/03/1992                |                           |
|                                                                                     |             | Mobile Number of the applicant/ಅರ್ಜಿದಾರರ ಮೊಬೈಲ್ ಸಂಖ್ಯೆ : |                           |                           |
|                                                                                     |             | E-Mail/ಇಮೇಲ್ ವಿಳಾಸ :                                     | gchaitra43@gmail.com      |                           |
|                                                                                     |             | Proposed Organisation Details                            |                           |                           |
|                                                                                     |             | Name of the proposed Sahakari :                          | Test Sahakari             |                           |
|                                                                                     |             | Area of Operation :                                      | Bank                      |                           |
|                                                                                     |             | Address 1/ವಿಳಾಸ 1 :                                      | EDCS, Kasturba Road       |                           |
|                                                                                     |             | Liability of Member :                                    | Limited                   |                           |
|                                                                                     |             | Address 2/ವಿಳಾಸ 2 :                                      | Bengaluru                 |                           |

| Main Objectives :                                                                                                    | Test1Test2Test3                                                                                          | *  |
|----------------------------------------------------------------------------------------------------|----------------------------------------------------------------------------------------------------|----|
| Affidavit for having complied of Section 4) :                                                                                                    | Test affidavit                                                                                           |    |
| Country/dtø :                                                                                                    | India                                                                                                    |    |
| Affidavit for having complied of sec 5(2) and 5(3). :                                                                                                    | Test affidavit                                                                                           |    |
| State/ଫata :                                                                                                    | KARNATAKA                                                                                                | I. |
| Whether provisions of Section 10(2) sub section 1 to 24, 11(1), 12 to<br>17, 22, 24, 26(1), 27, 28, 32, 34 and 47 and Rule 4, 10, 11 and 31 an<br>incorporated in the Bye-law? If yes furnish the details. : | yes 10(2) - details details details details details details details details details details details<br>e |    |
| District/ಜಿಲ್ಲೆ :                                                                                                    | BENGALURU RURAL                                                                                          |    |
| Authorised Share Capital Amount :                                                                                                    | 100000                                                                                                   |    |
| Pin Code/ಪಿನ್ ಕೋಡ್ :                                                                                                    | 561203                                                                                                   |    |
| No. of Shareholders/members :                                                                                                    | 200                                                                                                    |    |
| Permission to Collect Share Capital                                                                                                    |                                                                                                    |    |
| Permission Letter No./ಅನುಮತಿ ಪತ್ರ ಸಂಖ್ಯೆ :                                                                                                    | 123456789                                                                                                |    |
| Permission Letter Date/ಅನುಮತಿ ಪತ್ರ ದಿನಾಂಕ :                                                                                                    | 24/06/2019                                                                                               |    |
| Jurisdiction Details                                                                                                    |                                                                                                    |    |
| Select Jurisdiction :                                                                                                    | Extends to a district & is up to a region                                                                |    |
|                                                                                                    | • • •                                                                                                    | *  |

| Select your District/ನಿಮ್ಮ ಜಿಲ್ಲೆಯನ್ನು ಆಯ್ಕೆಮಾಡಿ :                                                                           | Bengaluru Urban                                     |
|----------------------------------------------------------------------------------------------------|-----------------------------------------------------|
| Select your Zone/ನಿಮ್ಮ ವಲಯವನ್ನು ಆಯ್ಕೆಮಾಡಿ :                                                                                  | Zone 2                                              |
| Taluk (Bengaluru Urban)/ತಾಲೂಕ :                                                                                              | CV Raman Nagar                                      |
| JRCS Office :                                                                                                    | JRCS Divisons(JRCS Divisions- Bengaluru Division )  |
| Payment                                                                                                    |                                                     |
| I do not hold membership in other same type of Souharda Sahakari.                                                            |                                                     |
| Payment/ಪಾವತಿ :                                                                                                    | 1000                                                |
| I Agree :                                                                                                    | Yes                                                 |
|                                                                                                    |                                                     |
| Annexure List                                                                                                    |                                                     |
| 1) Caste Certificate                                                                                                    | Caste Certificates                                  |
| 2) Copy of Permission to collect initial share capital                                                                       | Copy of Permission to collect initial share capital |
| 3) Bye Law                                                                                                    | By-law Copy                                         |
| 4) Rental agreement / ಬಾಡಿಗೆ ಕರಾರು ಪತ್ರ                                                                                      | Rental Agreement                                    |
|                                                                                                    |                                                     |
| 5) Professional Certificates                                                                                                 | Professional Certificates                           |
| Fordessional Certificates     Certificate or Extract from the bank for having remitted the prescribed share amount collected | Professional Cettificates<br>Bank Challan           |

| 7) Proceedings of promoters meeting                                                                             | Proceedings of promoters meeting                                                                                                    |
|----------------------------------------------------------------------------------------------------|----------------------------------------------------------------------------------------------------|
| 8) Form - 1 (Rule 3) information                                                                                | Form - 1 (Rule 3) information                                                                                                    |
| <li>9) Defails of Shareholders (Name &amp; Address, Age, Caste, No. o<br/>Shares, Share Amount, Signature)</li> | Details of Shareholders (Name & Address, Age, Casle, No. of Shares, Share Amount, Signature)                                                                                                    |
| Additional Details                                                                                              |                                                                                                    |
| Application Reference Number(Token Number)                                                                      | 1                                                                                                    |
| Register Number                                                                                                 | 1                                                                                                    |
| Serial Number                                                                                                   |                                                                                                    |
| Application Received On                                                                                         | 24/06/2019                                                                                                    |
| Apply to the Office                                                                                             | JRCS Divisons(JRCS Divisions- Bengaluru Division )                                                                                                    |
|                                                                                                    | E eSign and Make Payment Cancel A Print A Download PDF C Click here to initiate new application                                                                                                    |
| MINISTRY OF PANCH.                                                                                              |                                                                                                    |
|                                                                                                    | Site is technically designed, hosted and maintained by National Informatics Centre<br>Contents on this website is owned, updated and managed by the Ministry of Panchayati Raj<br>POWERED BY SERVICEPLUS |

16. Tick mark at 'I agree' then click on 'proceed'.

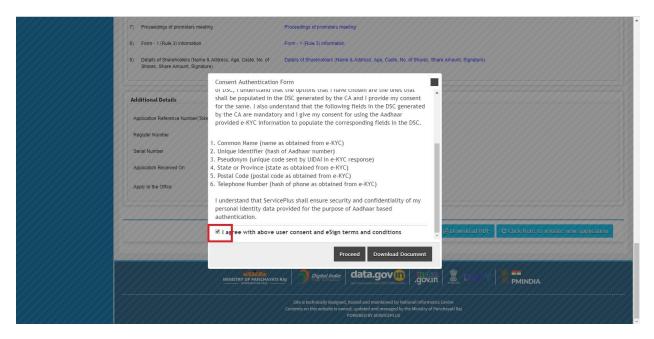

- 17. Enter Aadhaar number
- 18. Click on 'get OTP'. OTP will be received to the phone no. which is linked to enter Aadhaar.

| www.um<br>Inistry of Electronics and<br>Information Technology<br>Government of India | Digital India<br>Power To Empower                                                     | Centre for Development of<br>Advanced Computing |
|---------------------------------------------------------------------------------------|---------------------------------------------------------------------------------------|-------------------------------------------------|
|                                                                                       | You are currently using C-DAC eSign Service and have been redirected from             |                                                 |
|                                                                                       | ि सिरामित्राज्य<br>हरना क्षिर<br>Cocc अविंह Interna<br>Aadhaar Based e-Authentication |                                                 |
|                                                                                       | Enter Your Virtual ID / Adhaar Number     Get Virtual ID                              |                                                 |
|                                                                                       | Enter Your Aadhaar OTP  View Document Information                                     |                                                 |
|                                                                                       | Get OTP Cancel Not Received OTP? Resent OTP                                           |                                                 |

| war and<br>between and<br>between and<br>conversion of table | Digital India<br>Power To Empower                                         | सी डेक<br>CDAC<br>Certer for Development of<br>Advanced Computing |
|--------------------------------------------------------------|---------------------------------------------------------------------------|-------------------------------------------------------------------|
|                                                              | You are currently using C-DAC eSign Service and have been redirected from |                                                                   |
|                                                              | Concratigner                                                              |                                                                   |
|                                                              | Aadhaar Based e-Authentication                                            |                                                                   |
|                                                              | L Get Virtual ID                                                          |                                                                   |
|                                                              | Enter Your Aadhaar OTP                                                    |                                                                   |
|                                                              | I have read and provide my consent     View Document Information          |                                                                   |
|                                                              | Submit Cancel Not Received OTP? Resend OTP                                |                                                                   |
|                                                              |                                                                           |                                                                   |

19. Successful submission of the application is done from applicant. Log out.

After approval or rejection from the department users, The approval or rejection certificate can be downloaded from 'menu'->'view status of the application'->view submitted application->'get data'->search with the application reference no. ->click on the 'delivered' or 'rejected' to get the certificate.

## Steps to be performed by Caseworker

1. Login to Case worker page using provided login credentials.

| ← → C                 |                                                                                                    | 야 ☆ 🔼 \varTheta 🗄             |
|-----------------------|----------------------------------------------------------------------------------------------------|-------------------------------|
|                       | ಸೇವಾ ಸಿಂಧು<br>SEVA SINDHU                                                                                      | acas acos                     |
| Apply for Service     | Check Your Application<br>Select Department<br>Select Service<br>Enter your Application ID<br>Check Status Now | n Status                      |
| © All Rights Reserved |                                                                                                    | Powered by <u>SERVICEPLUS</u> |

2. Go to->MENU->message box->inbox->'select service' and 'select Task' ->click on 'get data'

|                  | ಕನಾ |                                                                        | ಸೇವಾ ಸಿಂಧು<br>Seva Sindhu                                                                                                    | Read Korph                                                                                                    |
|------------------|-----|------------------------------------------------------------------------|----------------------------------------------------------------------------------------------------|----------------------------------------------------------------------------------------------------|
| Menu             |     | Ξ                                                                      |                                                                                                    | 🏳 Themes Language 🤱 Case Worker                                                                                                    |
| 🍟 Manage Profile | <   |                                                                        |                                                                                                    |                                                                                                    |
| Message Box      | ٠   | ABOUT SEVA SINDHU                                                      |                                                                                                    |                                                                                                    |
| DSC Management   | <   |                                                                        | iovt of Karnataka to deliver the Government services at the doorsteps of the citizens. Seva Sir<br>Bangalore One, Karnataka One, Atalji Jana Snehi Kendra and Bapuji Kendras and aims to brin                                                                                            |                                                                                                    |
| Reports          | ¢   | services in a cashless, faceless a<br>Seva Sindhu provides a hassle fi | and paperless manner. It is step towards provision of accessible, cost-effective, accountable a<br>free service delivery through reduced turnaround time, minimized visits to avail services and<br>removing cumbersome, time consuming and non-value add steps, thereby enhancing the c | and transparent government services to citizens.<br>reduced opportunity cost. Seva Sindhu also aids the department in simplifying the |
|                  |     |                                                                        |                                                                                                    | insia   🖤 👝 🗤   🛎 💳                                                                                                    |

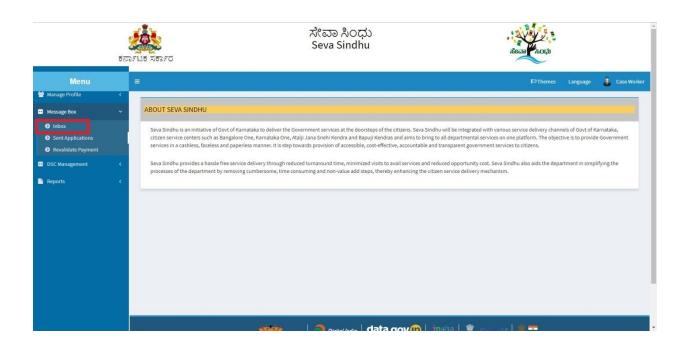

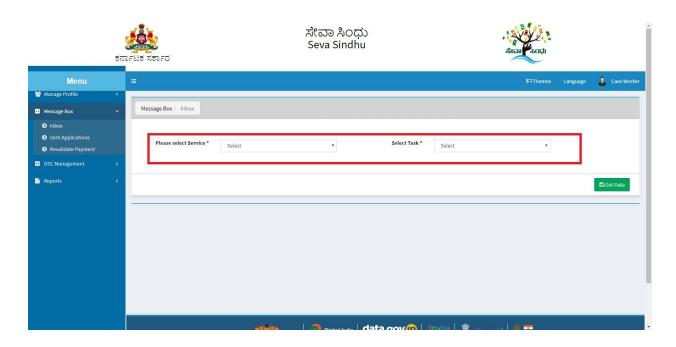

|                                                                                  | ಕನಾ        | ್<br>ಕಟಕ ಸರ್ಕಾರ         | ಸೇವಾ ಸಿಂಧು<br>Seva Sindhu                     |               |                 | Read Rock          |                      |
|----------------------------------------------------------------------------------|------------|-------------------------|-----------------------------------------------|---------------|-----------------|--------------------|----------------------|
| Menu<br>Manage Profile                                                           | <          | =                       |                                               |               |                 | <b>₽</b> Themes La | nguage 🤹 Case Worker |
| Message Box                                                                      | ~          | Message Box / Inbox     |                                               |               |                 |                    |                      |
| <ul> <li>Inbox</li> <li>Sent Applications</li> <li>Revalidate Payment</li> </ul> |            | Please select Service * | Registration of Souharda co-operative socie 🔻 | Select Task * | JRCS Caseworker | ٠                  |                      |
| <ul> <li>DSC Management</li> </ul>                                               | <          | From Date :             | 01/01/2017                                    | To Date :     | 24/06/2019      | =                  |                      |
| Reports                                                                          | <b>(</b> ) | App Ref No.             |                                               |               |                 |                    | Pi Get Data          |
|                                                                                  |            |                         |                                               |               |                 |                    |                      |
|                                                                                  |            |                         | titita   🦳 Diaital India   da                 | ata gov 🔞 🗌   | india I 📽 👝 in  | v   🕸 📼            |                      |

3. Click on application number to review the application. After review click on 'close'.

|                                                                                  |     |             |                                 |               | ふってい      |           | WY 2 2                            |
|----------------------------------------------------------------------------------|-----|-------------|---------------------------------|---------------|-----------|-----------|-----------------------------------|
|                                                                                  | -   | and the     | Application Form Detail         |               |           |           | ×<br>an Koçu                      |
|                                                                                  | ರನಾ | ೧೯ಟಕ ಸಕಾ:   |                                 |               |           |           | · ~                               |
| Menu                                                                             |     |             | Proposed Organisation Details   |               |           |           | 🏳 🏳 Themes Language 🧂 Case Worker |
| 👹 Manage Profile                                                                 | ×   |             | Name of the proposed Sahakari : | test sahakari |           |           |                                   |
| Message Box                                                                      | *   | Message     | Area of Operation :             | Sugar         |           |           |                                   |
| <ul> <li>Inbox</li> <li>Sent Applications</li> <li>Revalidate Payment</li> </ul> |     | Ple         | Address 1/ವಿಳಾಸ 1 :             | adress        |           |           |                                   |
| DSC Management                                                                   | ĸ   |             | Liability of Member :           | Unlimited     |           |           |                                   |
| Reports                                                                          |     |             | Address 2/ವಿಳಾಸ 2 :             | Add           |           |           |                                   |
| inclusion of                                                                     |     |             | Main Objectives :               | dsgdsg        |           |           |                                   |
|                                                                                  |     |             | 4                               |               |           |           | ► 🖹 Get Data                      |
|                                                                                  |     | -           |                                 |               |           |           | Close                             |
|                                                                                  |     | Showing 1 t | Application Number              |               | Status    | Action    | Return to Pool                    |
|                                                                                  |     |             |                                 |               |           |           |                                   |
|                                                                                  |     | 1           |                                 |               | Forwarded |           |                                   |
|                                                                                  |     |             |                                 |               |           |           |                                   |
|                                                                                  |     |             |                                 |               |           |           |                                   |
|                                                                                  |     |             |                                 |               |           | insta 🖉 🛼 |                                   |

4. Click on 'pull'. If once already clicked on 'pull' it shows 'take action'. Click on 'take action' if there.

|                                                                                  | ಕರ್ನಾಗ   | ಟಕ ಸರ್ಕಾರ               | ಸೇ<br>Sev                                 | ວວ <sup>ຂ</sup><br>/a Sii | noಧು<br>ndhu        |                 | ಸೇವಾ ಸಿಂಧು      |          |               |
|----------------------------------------------------------------------------------|----------|-------------------------|-------------------------------------------|---------------------------|---------------------|-----------------|-----------------|----------|---------------|
| Menu<br>😤 Manage Profile                                                         | <        | •                       |                                           |                           |                     |                 | <b>阿</b> Themes | Language | 👗 Case Worker |
| Message Box                                                                      | *        | Message Box / Inbox     |                                           |                           |                     |                 |                 |          |               |
| <ul> <li>Inbox</li> <li>Sent Applications</li> <li>Revalidate Payment</li> </ul> |          | Please select Service * | Registration of Souharda co-operative soc | ie ▼                      | Select Task *       | JRCS Caseworker | ۲.              |          |               |
| DSC Management                                                                   | <u> </u> | From Date :             | 01/01/2017                                |                           | To Date :           | 24/06/2019      | <b>***</b>      |          |               |
| 🗋 Reports                                                                        | <        | App Ref No.             |                                           |                           |                     |                 |                 |          |               |
|                                                                                  |          |                         | pplication Number                         |                           | Status<br>Forwarded | Action<br>Pull  | Return to Pool  |          | E Get Data    |
|                                                                                  |          |                         |                                           |                           |                     |                 |                 |          |               |

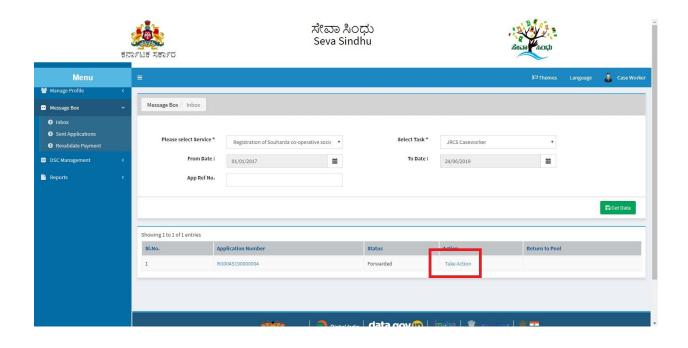

|                    | 500FUB XE0FU                                              | ಸೇವಾ ಸಿಂಧು<br>Seva Sindhu                     | acta acta                                 |
|--------------------|-----------------------------------------------------------|-----------------------------------------------|-------------------------------------------|
| Menu               | =                                                         |                                               | 🏳 Themes Language 🍶 Case Wor              |
| Manage Profile     | <                                                         |                                               |                                           |
| Message Box        | Service Name-                                             | Registration of Souharda co-operative society |                                           |
| D Inbox            | Current Task-                                             | JRCS Caseworker                               |                                           |
| Sent Applications  | Application Reference Number-                             | RG004S190000004                               |                                           |
| Revalidate Payment | Application Received Date-                                | 20-06-2019                                    |                                           |
| DSC Management     | <                                                         |                                               |                                           |
| Reports            | View Processing History      JRCS Caseworker Verification |                                               |                                           |
|                    | JRCS Caseworker                                           |                                               |                                           |
|                    | Action/ಶ್ರಮ *                                             | © Forward/ಮುಂದಿನ ಕ್ರಮಕ್ಕಾಗಿ                   |                                           |
|                    | Remarks/ঞ্বতন্ত                                           |                                               |                                           |
|                    |                                                           |                                               | P Submit 💙 Reset 💿 Cancel 🗲 Back to Inbox |

|                                                                                  | ಕನಾ | SFEET XEDFO                 | ಸೇವಾ ಸ<br>Seva Si                           | ಸಿಂಧು<br>indhu | ле <sub>л</sub> | a south                         |
|----------------------------------------------------------------------------------|-----|-----------------------------|---------------------------------------------|----------------|-----------------|---------------------------------|
| Menu                                                                             |     |                             |                                             |                |                 | 🏳 Themes Language 🌡 Case Worker |
| Manage Profile                                                                   | <   | -                           |                                             |                |                 |                                 |
| <ul> <li>Message Box</li> </ul>                                                  | •   | Message Box / Inbox         |                                             |                |                 |                                 |
| <ul> <li>Inbox</li> <li>Sent Applications</li> <li>Revalidate Payment</li> </ul> |     | Please select Service *     | Registration of Souharda co-operative socie | Select Task *  | JRCS Caseworker | ×                               |
| DSC Management                                                                   | <   | From Date :                 | 01/01/2017                                  | To Date :      | 24/06/2019      | <b></b>                         |
| Reports                                                                          | <   | App Ref No.                 |                                             |                |                 |                                 |
|                                                                                  |     | Showing 1 to 1 of 1 entries |                                             |                |                 | 법 Get Data                      |
|                                                                                  |     |                             | pplication Number                           | Status         | Action          | Return to Pool                  |
|                                                                                  |     | 1                           | G004S190000004                              | Forwarded      | Take Action     |                                 |
|                                                                                  |     |                             |                                             |                |                 |                                 |
|                                                                                  |     |                             |                                             | data gov 😰     | indial 🏶 👝 🗤 🛙  | -                               |

- 5. Click on application number to review the application. After review click on 'close'.
- 6. Click on 'View Processing History'->click on 'Completed' to verify the applicant's application.

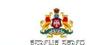

\*

ಸೇವಾ ಸಿಂಧು Seva Sindhu

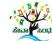

| Menu              |   |                                                |                  |                                  |                 | Themes Language      | 🛔 Case Worke |
|-------------------|---|------------------------------------------------|------------------|----------------------------------|-----------------|----------------------|--------------|
| nage Profile      | < |                                                |                  |                                  |                 |                      |              |
| ssage Box         | ~ | Service Name-                                  | Regis            | tration of Souharda co-operative | society         |                      |              |
| ibox              |   | Current Task-                                  | JRCS             | Caseworker                       |                 |                      |              |
| ent Applications  |   | Application Reference Number-                  | RG00-            | 45190000004                      |                 |                      |              |
| evalidate Payment |   | Application Received Date-                     | 20-06            | 3-2019                           |                 |                      |              |
| : Management      | < |                                                |                  |                                  |                 |                      |              |
| orts              | < |                                                |                  |                                  |                 |                      |              |
|                   |   | View Processing History                        |                  |                                  |                 |                      |              |
|                   |   | Application Reference Number :                 |                  |                                  | RG004S190000004 |                      |              |
|                   |   | Application Applied Date :                     |                  |                                  | 20/06/2019      |                      |              |
|                   |   | Application Due Date :                         |                  |                                  | 04/08/2019      |                      |              |
|                   |   |                                                |                  |                                  |                 |                      |              |
|                   |   | Task Name                                      | User             | Received Date                    | Processed Date  | Action Details       |              |
|                   |   | ARCS Caseworker                                | View             | 20/06/2019                       | NA              | Waiting to be Pulled |              |
|                   |   | JRCS Caseworker                                | Case Worker      | 20/06/2019                       | NA              | Under Processing     |              |
|                   |   | DRCS Caseworker                                | View             | 20/06/2019                       | NA              | Waiting to be Pulled |              |
|                   |   | Registrar of Cooperative Societies Case Worker | Caseworker State | 20/06/2019                       | NA              | Waiting to be Pulled |              |

| Application Reference Rumber .                                   |                  |                        | 0004015000004       |                      |
|------------------------------------------------------------------|------------------|------------------------|---------------------|----------------------|
| Application Applied Date :                                       |                  | 2                      | 0/06/2019           |                      |
| Application Due Date :                                           |                  |                        | 4/08/2019           |                      |
|                                                                  |                  |                        |                     |                      |
| Task Name                                                        | User             | Received Date          | Processed Date      | Action Details       |
| ARCS Caseworker                                                  | View             | 20/06/2019             | NA                  | Waiting to be Pulled |
| JRCS Caseworker                                                  | Case Worker      | 20/06/2019             | NA                  | Under Processing     |
| DRCS Caseworker                                                  | View             | 20/06/2019             | NA                  | Waiting to be Pulled |
| Registrar of Cooperative Societies Case Worker                   | Caseworker State | 20/06/2019             | NA                  | Waiting to be Pulled |
| Application Submission                                           | Kiosk            | NA                     | 20/06/2019 16:50:25 | Completed            |
| 4                                                                |                  |                        |                     |                      |
| JRCS Caseworker Verification                                     |                  |                        |                     |                      |
| JRCS Caseworker Verification<br>JRCS Caseworker<br>Action/djsb * |                  | Forward/ಮುಂದಿನ ಕ್ರಮ    |                     |                      |
| JRCS Caseworker                                                  |                  | ® Forward/ಮುಂದಿನ ಕ್ರಮಂ | ತ್ಯಾಗಿ              |                      |

| Applicat    | on Due Date :                                 |                                                         | 04/08/2019                    |                    |
|-------------|-----------------------------------------------|---------------------------------------------------------|-------------------------------|--------------------|
|             | ServicePlus - Google Chrome                   |                                                         | - 🗆 ×                         |                    |
| Task Na     | https://serviceonline.gov.in/configureka      | /viewCitizenApplication.do?applId=15382&paymentDataFlag | =Y&CurrProcId=64756&backBtnFl | Action Details     |
| ARCS C      | Proposed Organisation Details                 |                                                         |                               | Waiting to be Pull |
| JRCS Ca     |                                               |                                                         |                               | Under Processing   |
| DRCS C      | Name of the proposed Sahakari :               | test sahakari                                           |                               | Waiting to be Pull |
| Registra    | Area of Operation :                           | Sugar                                                   |                               | Waiting to be Pull |
| Application | Address 1/ವಿಳಾಸ 1 :                           | adress                                                  |                               | Completed          |
|             | Liability of Member :                         | Unlimited                                               |                               |                    |
| JRCS Casew  | Address 2/ವಿಳಾಸ 2 :                           | Add                                                     |                               |                    |
| JRCS (      | Main Objectives :                             | dsgdsg                                                  |                               |                    |
| Action      | Affidavit for having complied of Section 4) : | 3                                                       |                               |                    |
| Remar       | Country/ದೇಶ :                                 | India                                                   |                               |                    |
|             | Affidavit for having complied of sec 5(2) and | dgdg                                                    |                               |                    |

| Menu                                                    | =  |                                                                           |                     |                    |                          |                               | 口 Themes | Language                             | 👗 Case Work |
|---------------------------------------------------------|----|---------------------------------------------------------------------------|---------------------|--------------------|--------------------------|-------------------------------|----------|--------------------------------------|-------------|
| <ul> <li>Manage Profile</li> <li>Message Box</li> </ul> | Se | rvice Name-                                                               |                     | Registration of So | ouharda co-operative s   | ociety                        |          |                                      |             |
| <ul><li>Inbox</li><li>Sent Applications</li></ul>       |    | rrent Task-<br>plication Reference Number-                                |                     | JRCS Caseworker    |                          |                               |          |                                      |             |
| Revalidate Payment                                      |    | plication Received Date-                                                  |                     | 20-06-2019         | ng                       |                               |          |                                      |             |
| DSC Management      Reports                             | -  |                                                                           |                     |                    |                          |                               |          |                                      |             |
|                                                         |    | View Processing History Application Applied Date : Application Due Date : |                     |                    |                          | 20/08/2019<br>04/08/2019      |          |                                      |             |
|                                                         |    | Task Name<br>ARCS Caseworker                                              | User<br><u>View</u> |                    | Received Date 20/06/2019 | Processed Date                |          | tion Details                         |             |
|                                                         |    | JRCS Caseworker<br>DRCS Caseworker                                        | Case Work           |                    | 20/06/2019<br>20/06/2019 | NA NA                         |          | der Processing<br>iting to be Pulled |             |
|                                                         |    | Registrar of Cooperative Societies Case Worker<br>Application Submission  | Caseworke<br>Kiosk  |                    | 20/06/2019<br>NA         | NA 20/06/2019 16:50:25        |          | iting to be Pulled                   |             |
|                                                         |    |                                                                           | 1.12010             |                    |                          | process of the density of the |          | *****                                |             |

5. Click on view to review the remarks provided.

| View Processing History                                                                                                    |                                                                                                    |        |                   |                                                                                                    |
|----------------------------------------------------------------------------------------------------|----------------------------------------------------------------------------------------------------|--------|-------------------|----------------------------------------------------------------------------------------------------|
| Application Reference Number :<br>Application Applied Date :<br>Application Due Bate :<br>Task Name<br>ARCS Caseworker<br>JRCS Caseworker<br>DRCS Caseworker<br>Registrar of Coopendive Scale Vorker | ARCS Bengaluru Circle-1<br>Case<br>ARCS - Bengaluru<br>Circle-2 - Caseworker<br>ARCS - Bengaluru<br>Circle-2 - Caseworker<br>Caseworker<br>Case Worker Case<br>Case Worker Case<br>Case Worker Case<br>Case Worker Case<br>Case Worker Case<br>Case Worker Case<br>Case Worker Case<br>Case Worker Case<br>Case Worker Case<br>Case Worker Case<br>Case Worker Case | Worker | rocessed Date     | Action Details<br>Waiting to be Pulled<br>Under Processing<br>Weiting to be Pulled<br>Weiting to be Pulled |
| Application Submission                                                                                                    |                                                                                                    |        | 106/2019 16 50:25 | Completed                                                                                                  |

- 6. Fill mandatory fields.
- 7. Write remarks. Click on 'submit'.

| Application Applied Date :       20052019         Application Due Date :       94082019         Task Name       User       Received Date       Processed Date       Action Details         Task Name       User       Received Date       Processed Date       Action Details         Task Name       User       Received Date       Processed Date       Action Details         Task Name       User       Received Date       Processed Date       Action Details         Task Name       User       Received Date       Processed Date       Action Details         Task Name       User       20052019       NA       Wating to be Pulee         URCS Caseworker       20052019       NA       Wating to be Pulee         Registrar of Cooperative Societies Case Worker       Caseworker State       2005/2019       NA       Wating to be Pulee         Application Submission       Kosik       NA       2005/2019 16:50:25       Completed         JRCS Caseworker Verification                                                                                                    | Application Reference Number :                                        |                  |                       | RG004S190000004     |                     |
|----------------------------------------------------------------------------------------------------|-----------------------------------------------------------------------|------------------|-----------------------|---------------------|---------------------|
| Task Name     User     Received Date     Processed Date     Action Details       ARCS Caseworker     View     2006/2019     NA     Wating to be Pulle       JRCS Caseworker     Case Worker     2006/2019     NA     Under Processing       DRCS Caseworker     View     2006/2019     NA     Wating to be Pulle       DRCS Caseworker     View     2006/2019     NA     Wating to be Pulle       Application Submission     Kook     NA     2006/2019     NA     Wating to be Pulle                                                                                                    | Application Applied Date :                                            |                  |                       | 20/06/2019          |                     |
| ARCS Caseworker View 2006/2019 NA Wating to be Pulle<br>RECS Caseworker Cooperative Societies Case Worker View 2006/2019 NA Under Processing<br>DRCS Caseworker View 2006/2019 NA Wating to be Pulle<br>Application Submission Kiesk NA 2005/2019 IS 50:25 Completed<br>URCS Caseworker Verification<br>URCS Caseworker Verification<br>URCS Caseworker Verification                                                                                                    | Application Due Date :                                                |                  |                       | 14/08/2019          |                     |
| ARCS Caseworker     View     2006/2019     NA     Wating to be Pulle       JRCS Caseworker     Case Worker     2006/2019     NA     Under Processing       DRCS Caseworker     View     2006/2019     NA     Wating to be Pulle       Registrar of Cooperative Societies Case Worker     Caseworker State     2006/2019     NA     Wating to be Pulle       Application Submission     Kiosk     NA     2006/2019     1A     Wating to be Pulle                                                                                                    |                                                                       |                  |                       |                     |                     |
| ACS Caseworker Verification Under Processing View 2006/2019 NA Under Processing Application Submission Kiosk 2006/2019 NA Walling to be Pulk Application Submission Kiosk NA 2006/2019 NA Walling to be Pulk Application Submission Kiosk NA 2006/2019 IS 50:25 Completed Completed Comple | Task Name                                                             | User             | Received Date         | Processed Date      | Action Details      |
| DRCS Caseworker         View         2006/2019         NA         Wating to be Pulle           Registar of Cooperative Societies Case Worker         Caseworker State         2006/2019         NA         Wating to be Pulle           Application Submission         Kook         NA         2006/2019 16:50:25         Completed           JRCS Caseworker Verification         JRCS Caseworker         Secondary State         Secondary State         Secondary State                                                                                                    | ARCS Caseworker                                                       | View             | 20/06/2019            | NA                  | Waiting to be Pulle |
| Registrar of Cooperative Societies Case Worker Case Worker State 2005/2019 NA Waiting to be Pulle Application Submission Kiesk NA 2005/2019 16 50:25 Completed                                                                                                    | JRCS Caseworker                                                       | Case Worker      | 20/06/2019            | NA                  | Under Processing    |
| Application Submission Klosk NA 2005/2019 16 50 25 Completed                                                                                                    | DRCS Caseworker                                                       | View             | 20/06/2019            | NA                  | Waiting to be Pulle |
| rRCS Caseworker Verification<br>JRCS Caseworker<br>Action/ಶ್ರಮ * ಿ Forward/ಮುಂದಿನ ಕ್ರಮಕ್ಕಾಗಿ                                                                                                    | Registrar of Cooperative Societies Case Worker                        | Caseworker State | 20/06/2019            | NA                  | Waiting to be Pulle |
| JRCS Caseworker<br>Action/ಶ್ರಮ * ಾ Forward/ಮುಂದಿನ ಕ್ರಮಕ್ಕಾಗಿ                                                                                                    |                                                                       |                  |                       |                     |                     |
|                                                                                                    | 4                                                                     | Klosk            | NA                    | 20/06/2019 16:50:25 | Completed           |
| Remarks/clicre * To be Approved                                                                                                    | < RCS Caseworker Verification                                         | Klosk            | NA                    | 20/06/2019 16:50 25 | Completed           |
|                                                                                                    | RCS Caseworker Verification     JRCS Caseworker                       | Klosk            |                       |                     | Completed           |
|                                                                                                    | <<br>RCS Caseworker Verification<br>JRCS Caseworker<br>Action/ర్/దు * | Klosk            | ® Forward/ಮುಂದಿನ ಕ್ರವ |                     | Completed           |
| 🗈 Submit 🛛 🤤 Reset 🔍 🗨 Gancel 🗲 Bat                                                                                                    | <<br>RCS Caseworker Verification<br>JRCS Caseworker<br>Action/ర్/దు * | Klosk            | ® Forward/ಮುಂದಿನ ಕ್ರವ | าสตรูก              |                     |

8. Successful submission message. Log out or continue the same step for more applications received.

|                                                                                  | etanreise xenro | ಸೇವಾ ಸಿಂಧು<br>Seva Sindhu        | rienne (koch                                   |
|----------------------------------------------------------------------------------|-----------------|----------------------------------|------------------------------------------------|
| Menu                                                                             | <b>≡</b> .      |                                  | 🏳 Themes La <mark>i</mark> guage 💰 Case Worker |
| 矕 Manage Profile                                                                 | <               |                                  |                                                |
| •• Message Box                                                                   | <b>~</b>        |                                  |                                                |
| <ul> <li>Inbox</li> <li>Sent Applications</li> <li>Revalidate Payment</li> </ul> |                 |                                  |                                                |
| Revalidate Payment     DSC Management                                            | <               |                                  |                                                |
| 🖹 Reports                                                                        | <               |                                  |                                                |
|                                                                                  |                 | Successfully Submitted           |                                                |
|                                                                                  |                 | and a cover data cover lineita 1 |                                                |

## Steps to be performed by officer2.

- 1. Login to ALC page.
- 2. Go to->MENU->message box->inbox-> Click on 'pull'

| ← → C                                      |                           |                               | •• 🕁 💹 \varTheta |
|--------------------------------------------|---------------------------|-------------------------------|------------------|
| ಕರ್ನಾಟಕ ಸರ್ಕಾರ                             | ಸೇವಾ ಸಿಂಧು<br>SEVA SINDHU | action and the second         |                  |
|                                            |                           |                               |                  |
| Apply for Service                          |                           | Check Your Application Status |                  |
| Mobile No OTP/Password                     |                           | Select Department             |                  |
| Submit                                     | <del>с</del>              | Enter your Application ID     |                  |
| Forgot Password   New user 7 Register here |                           |                               |                  |
| © All Rights Reserved                      |                           | Powered by <u>SERVICEPLUS</u> |                  |

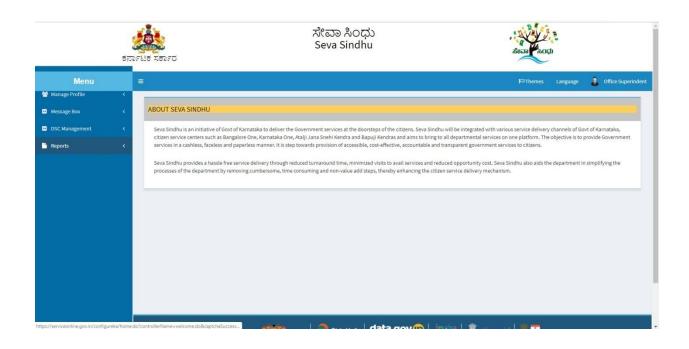

| Message Box / Inbox<br>Please select Service *<br>From Date :<br>App Ref No. | Registration of Souharda co-operative socie •<br>01/01/2017 | Select Task *<br>To Date : | JRCS Superintendent Verification                                                                       | es Language <b>Office Superin</b>                                                                                                    |
|------------------------------------------------------------------------------|-------------------------------------------------------------|----------------------------|----------------------------------------------------------------------------------------------------|----------------------------------------------------------------------------------------------------|
| Please select Service *<br>From Date :                                       |                                                             |                            |                                                                                                    |                                                                                                    |
| Please select Service *<br>From Date :                                       |                                                             |                            |                                                                                                    |                                                                                                    |
|                                                                              | 01/01/2017                                                  | To Date :                  | 24/06/2019                                                                                             | <b></b>                                                                                                    |
| App Ref No.                                                                  |                                                             |                            |                                                                                                    |                                                                                                    |
|                                                                              |                                                             |                            |                                                                                                    | B Get Data                                                                                                    |
| Showing 1 to 1 of 1 entries                                                  |                                                             |                            |                                                                                                    |                                                                                                    |
| Sl.No. Ap                                                                    | oplication Number                                           | Status                     | Action Return                                                                                          | rn to Pool                                                                                                    |
| 1 RG                                                                         | 30045190000004                                              | Forwarded                  | Pull                                                                                                   |                                                                                                    |
|                                                                              | SLNO. Ar                                                    | Sl.No. Application Number  | SI.No.         Application Number         Status           1         R00045190000004         Forwarded | SLNo.         Application Number         Status         Action         Return           1         R60045190000004         Forwarded         Pull         Image: Compared to the status         Pull |

- 3. Click on 'View Processing History'->click on 'Completed' to verify the applicant's application.
- 4. Fill mandatory fields.
- 5. Write remarks. Click on 'submit'.

|                           | ಕನಾ    | File XEPFC                       | ಸೇವಾ ಸಿಂಧು<br>Seva Sindhu                     | atera atera                         |
|---------------------------|--------|----------------------------------|-----------------------------------------------|-------------------------------------|
| Menu                      |        | E                                |                                               | 🏳 Themes Language 🥉 Office Superind |
| Manage Profile            | <      |                                  |                                               |                                     |
| Message Box               | ~      | Service Name-                    | Registration of Souharda co-operative society |                                     |
| Inbox                     |        | Current Task-                    | JRCS Superintendent Verification              |                                     |
| Sent Applications         |        | Application Reference Number-    | RG004S190000004                               |                                     |
| Revalidate Payment        |        | Application Received Date-       | 20-06-2019                                    |                                     |
| DSC Management<br>Reports | <<br>< | • View Processing History        |                                               |                                     |
|                           |        | JRCS Superintendent Verification |                                               |                                     |
|                           |        | Action/ಕ್ರಮ *                    | © Forward/ಮುಂದಿನ ಕ್ರಮಕ್ಕಾಗಿ                   |                                     |
|                           |        |                                  |                                               |                                     |

6. Successful submission message.

| ಕನ                                                   | ್ಲಿಸ್<br>ರಾಟಕ ಸರ್ಕಾರ | ಸೇವಾ ಸಿಂಧು<br>Seva Sindhu | Accar ACCD                                                                   |
|------------------------------------------------------|----------------------|---------------------------|------------------------------------------------------------------------------|
| Menu                                                 | =                    |                           | 🏳 Themes Language 🧯 Office Superindent                                       |
| 👑 Manage Profile 🛛 🖌                                 |                      |                           |                                                                              |
| •• Message Box •                                     |                      |                           |                                                                              |
| <ul> <li>Inbox</li> <li>Sent Applications</li> </ul> |                      |                           |                                                                              |
| Revalidate Payment                                   |                      |                           |                                                                              |
| DSC Management      <                                |                      |                           |                                                                              |
| 🖹 Reports 🛛 <                                        |                      |                           |                                                                              |
|                                                      |                      | Successfully Submitted    |                                                                              |
|                                                      |                      |                           |                                                                              |
| Type here to search                                  |                      | a a a a a                 | <b>☆ ==</b><br>ポ <sup>2</sup> ヘ 腔 ψ <sup>(ENG 11:50</sup><br>US 24:06-2019 ↓ |

## Steps to be performed by ARCS .

- 1. Login to ARCS page.
- 2. Go to->MENU->message box->inbox-> Click on 'pull'

| ← → C A https://serviceonlin |                                                                                                    | ಸೇವಾ ಸಿಂಧು<br>SEVA SINDHU |                                                                  | riesse Koch            | ⊶ ☆ 🗾 \varTheta : |
|------------------------------|----------------------------------------------------------------------------------------------------|---------------------------|------------------------------------------------------------------|------------------------|-------------------|
| ಕನಾ                          | ೯ಟಕ ಸರ್ಕಾರ                                                                                                    |                           |                                                                  | Income Income          |                   |
|                              | Apply for Service                                                                                                    | _                         | Check Your Application \$                                        | Status                 |                   |
|                              | Mobile No OTP/Password CTP/Password Ctp/Password Ctp/Pass |                           | Select Department<br>Select Service<br>Enter your Application ID | •<br>•                 |                   |
|                              | Submit Forgot Password   New user ? Register here                                                                                                    |                           | Check Slatus Now                                                 |                        |                   |
|                              |                                                                                                    |                           |                                                                  |                        |                   |
| © All                        | Rights Reserved                                                                                                    |                           |                                                                  | Powered by SERVICEPLUS |                   |

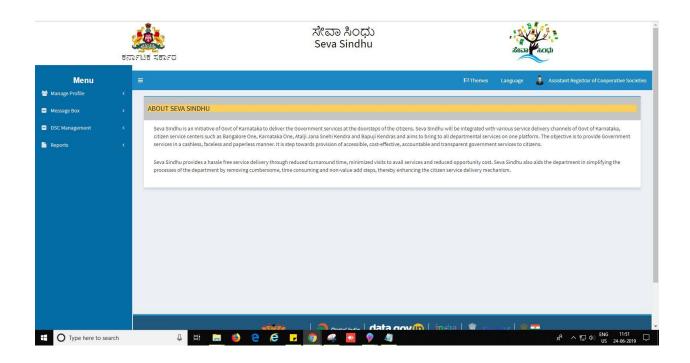

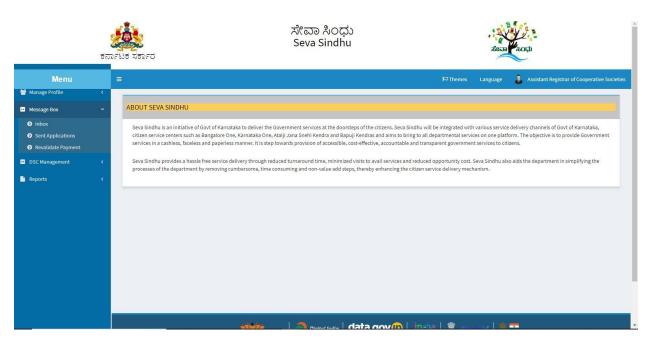

|                                                                                   | ಕನಾ    |                                                       | ನೆ<br>Si                                              | ఁబెం సిఁ<br>eva Sino | ರಧು<br>dhu                 | A DE                         | and Rough                                    |
|-----------------------------------------------------------------------------------|--------|-------------------------------------------------------|-------------------------------------------------------|----------------------|----------------------------|------------------------------|----------------------------------------------|
| Menu<br>Manage Profile                                                            | <      | =                                                     |                                                       |                      |                            | 여 Themes Language            | Assistant Registrar of Cooperative Societies |
| Message Box                                                                       | ~      | Message Box / Inbox                                   |                                                       |                      |                            |                              |                                              |
| Inbox     Sent Applications     Revalidate Payment     DSC Management     Reports | <<br>< | Please select Service *<br>From Date :<br>App Ref No. | Registration of Souharda co-operative :<br>01/01/2017 | socié 🔻              | Select Task *<br>To Date : | JRCS Head Quatress Assistant | *                                            |
|                                                                                   |        |                                                       | <b>849</b>                                            | Protect for          | -   data gov 🏨   -         | ndia   🎕 — 🗐                 | El Get Data                                  |

|                                                                                                    | ಕನಾ | ್<br>ಕಟಕ ಸರ್ಕಾರ                             | ಸೇವಾ ಸಿಂ<br>Seva Sind                       | ಧು<br>lhu     | RELIA COLD                   |                                              |  |
|----------------------------------------------------------------------------------------------------|-----|---------------------------------------------|---------------------------------------------|---------------|------------------------------|----------------------------------------------|--|
| Menu                                                                                                  |     |                                             |                                             |               | 다 Themes Language            | Assistant Registrar of Cooperative Societies |  |
| 👑 Manage Profile                                                                                      | <   |                                             |                                             |               |                              |                                              |  |
| <ul> <li>Message Box</li> <li>Inbox</li> <li>Sent Applications</li> <li>Revalidate Payment</li> </ul> | ~   | Message Box / Inbox Please select Service * | Registration of Souharda co-operative socie | Select Task * | JRCS Head Quatress Assistant | •                                            |  |
| <ul> <li>DSC Management</li> </ul>                                                                    | <   | From Date :                                 | 01/01/2017                                  | To Date :     | 24/06/2019                   | <b></b>                                      |  |
| Freports                                                                                              | ۲.  | App Ref No.                                 |                                             |               |                              | 昏 Get Data                                   |  |
|                                                                                                    |     | Showing 1 to 1 of 1 entries                 |                                             |               |                              |                                              |  |
|                                                                                                    |     | SLNo. A                                     | oplication Number                           | Status        | Action                       | Return to Pool                               |  |
|                                                                                                    |     | 1 R                                         | G004S190000004                              | Forwarded     | Pull                         |                                              |  |
|                                                                                                    |     |                                             |                                             | data gov      |                              | -                                            |  |

- 7. Click on 'View Processing History'->click on 'Completed' to verify the applicant's application.
- 8. Fill mandatory fields.
- 9. Write remarks. Click on 'submit'.

| ಕ                               | ಸೇವಾ ਨ<br>Seva Si<br>ವಾಗಟಕ ಸರ್ಕಾರ | సంధు<br>ndhu                                                       |
|---------------------------------|-----------------------------------|--------------------------------------------------------------------|
| Menu                            | =                                 | 🏳 Themes 🛛 Language 🛔 Assistant Registrar of Cooperative Societies |
| 矕 Manage Profile 🛛 🔇            |                                   |                                                                    |
| <ul> <li>Message Box</li> </ul> | Service Name-                     | Registration of Souharda co-operative society                      |
| Inbox                           | Current Task-                     | JRCS Head Quatress Assistant                                       |
| Sent Applications               | Application Reference Number-     | RG0045190000004                                                    |
| Revalidate Payment              | Application Received Date-        | 20-06-2019                                                         |
| 📑 Reports 🛛 <                   | • View Processing History         |                                                                    |
|                                 | JRCS Head Quatress Assistant      |                                                                    |
|                                 | Action/ಶ್ರಮ *                     | © Forward/ಮುಂದಿನ ಶ್ರಮಕ್ಕಾಗಿ                                        |
|                                 |                                   | El Submit 🛛 Reset 🛛 O Cancel 🗲 Back to Unbox.                      |

|                                                                                                    | ARCS Caseworker                                                                                                    | View                                                                                                    | 20/06/2019                                                                                                    | NA                                                                                                    | Waiting to be Pulled                     |
|----------------------------------------------------------------------------------------------------|----------------------------------------------------------------------------------------------------|----------------------------------------------------------------------------------------------------|----------------------------------------------------------------------------------------------------|----------------------------------------------------------------------------------------------------|------------------------------------------|
|                                                                                                    | JRCS Caseworker                                                                                                    | Case Worker                                                                                                    | 20/06/2019                                                                                                    | 24/06/2019 11:41:22                                                                                                    | Forwarded/ಮುಂದಿನ ಕ್ರಮಕ್ಕಾಗಿ ಕಳುಹಿಸಲಾಗಿದೆ |
|                                                                                                    | DRCS Caseworker                                                                                                    | View                                                                                                    | 20/06/2019                                                                                                    | NA                                                                                                    | Waiting to be Pulled                     |
|                                                                                                    | Registrar of Cooperative Societies Case Worker                                                                                                    | Caseworker State                                                                                                    | 20/06/2019                                                                                                    | NA                                                                                                    | Waiting to be Pulled                     |
|                                                                                                    | Application Submission                                                                                                    | Kiosk                                                                                                    | NA                                                                                                    | 20/06/2019 16:50:25                                                                                                    | Completed                                |
|                                                                                                    | •                                                                                                    |                                                                                                    |                                                                                                    |                                                                                                    |                                          |
|                                                                                                    | JRCS Head Quatress Assistant<br>JRCS Head Quatress Assistant<br>Action/ejstb *<br>Remarks/sit/09 *                                                                                                    |                                                                                                    | ® Forward/ಮುಂದಿನ<br>To be approved                                                                                                    | ಶ್ರಮಕ್ಕಾಗಿ<br>El Submit                                                                                                    | ⊇ keset O Cancel € Back to Inbox         |
|                                                                                                    |                                                                                                    | PANCHAYATI RAJ                                                                                                    |                                                                                                    | potia 🚊 Delt                                                                                                    |                                          |
| ಕನ                                                                                                    | STELSE XEDEC                                                                                                    | site is technically designed, host<br>Contents on this website is owned, u<br>POW<br>ಸೇವಾ ಸಿಂಧು<br>Seva Sindhu                                                                                                    |                                                                                                    |                                                                                                    | Augurt Coup                              |
| Menu                                                                                                    | ರ್ಶಾಟಕ ಸರ್ಕಾರ                                                                                                    | Contents on this website is owned, up<br>POW                                                                                                    | dated and managed by the Mini                                                                                                    | stry of Panchayati Raj                                                                                                    | Assistant Registrar of Cooperative       |
| Menu<br>ge Profile <                                                                                          |                                                                                                    | contents on this website is owned, u<br>Pow<br>ಸೇವಾ ಸಿಂಧು<br>Seva Sindhu                                                                                                    | dated and managed by the Mini                                                                                                    | try of Panchayati Raj<br>J⊐ Themies L                                                                                                    | Assistant Registrar of Cooperative       |
| Menu<br>ge Profile <<br>nge Box ~                                                                             | E<br>Service Name-                                                                                                    | contents on this website is owned, up<br>pow<br>ಸೇವಾ ಸಿಂಧು<br>Seva Sindhu<br>Registra                                                                                                    | dated and managed by the kini<br>RED BY SERVICEPLUS                                                                                            | try of Panchayati Raj<br>J⊐ Themies L                                                                                                    | Assistant Registrar of Cooperative       |
| Menu<br>ge Profile <<br>age Box <<br>box                                                                      | E<br>Service Name-<br>Current Task-                                                                                                    | Contents on this website is owned, up<br>POW<br>だにむっ れっつけっ<br>Seva Sindhu<br>Registra<br>JRCS He                                                                                                    | dated and managed by the kini<br>RED BY SERVICEPLUS                                                                                            | try of Panchayati Raj<br>J⊐ Themies L                                                                                                    | Assistant Registrar of Cooperative       |
| Menu<br>ge Profile <<br>age Box ~<br>xx<br>nt Applications                                                    | E<br>Service Name-<br>Current Task-<br>Application Reference Number-                                                                                                    | Contents on this website is owned, up<br>POW<br>えだこの れっつಧン<br>Seva Sindhu<br>Registra<br>JRCS He                                                                                                    | dated and managed by the kini<br>RED BY SERVICEPLUS                                                                                            | try of Panchayati Raj<br>J⊐ Themies L                                                                                                    | Assistant Registrar of Cooperative       |
| Menu ge Profile <<br>age Box <<br>box                                                                         | E<br>Service Name-<br>Current Task-                                                                                                    | Contents on this website is owned, up<br>POW<br>だにむっ れっつけ<br>Seva Sindhu<br>Registra<br>JRCS He                                                                                                    | dated and managed by the kini<br>RED BY SERVICEPLUS                                                                                            | try of Panchayati Raj<br>J⊐ Themies L                                                                                                    | Asststant Registrar of Cooperative       |
| Menu       ge Profile        age Box        age Box        nox        nt Applications        validate Payment | E<br>Service Name-<br>Current Task-<br>Application Reference Number-                                                                                                    | Contents on this website is owned, up<br>POW<br>えだこの れっつಧン<br>Seva Sindhu<br>Registra<br>JRCS He                                                                                                    | dated and managed by the kini<br>RED BY SERVICEPLUS                                                                                            | try of Panchayati Raj<br>J⊐ Themies L                                                                                                    | Assistant Registrar of Cooperative       |
| Menu<br>ge Profile <<br>age Box <<br>kt Applications<br>aulidate Payment<br>tanagement <                      | E<br>Service Name-<br>Current Task-<br>Application Reference Number-                                                                                                    | Contents on this website is owned, up<br>POW<br>えだこの れっつಧン<br>Seva Sindhu<br>Registra<br>JRCS He                                                                                                    | dated and managed by the kini<br>RED BY SERVICEPLUS                                                                                            | try of Panchayati Raj<br>J⊐ Themies L                                                                                                    | Asstant Registrar of Cooperative         |
| Menu       ge Profile        age Box        age Box        nox        nt Applications        validate Payment | E Service Name- Current Task- Application Reference Number- Application Received Date-  View Processing History                                                                                                    | Contents on this website is owned, up<br>POW<br>えだこの れっつಧン<br>Seva Sindhu<br>Registra<br>JRCS He                                                                                                    | dated and managed by the kini<br>RED BY SERVICEPLUS                                                                                            | try of Panchayati Raj<br>کا Themes د<br>به society                                                                                                    | Asstant Registrar of Cooperative         |
| Menu       ge Profile        age Box        age Box        nox        nt Applications        validate Payment | Service Name- Current Task- Application Reference Number- Application Received Date-  View Processing History  Application Reference Number :                                                                                                   | Contents on this website is owned, up<br>POW<br>えだこの れっつಧン<br>Seva Sindhu<br>Registra<br>JRCS He                                                                                                    | dated and managed by the kini<br>RED BY SERVICEPLUS                                                                                            | try of Panchayati Raj<br>→ Themes L<br>ve society<br>RG004S190000004                                                                                                    | Asstant Registrar of Cooperative         |
| Menu<br>Ige Profile <                                                                                         | Service Name- Current Task: Application Reference Number- Application Received Date-  O View Processing History  Application Reference Number : Application Applied Date :                                                                      | Contents on this website is owned, up<br>POW<br>えだこの れっつಧン<br>Seva Sindhu<br>Registra<br>JRCS He                                                                                                    | dated and managed by the kini<br>RED BY SERVICEPLUS                                                                                            | P31hemes     L       ve society     8       R0004S190000004     20062019                                                                                                    | Asstant Registrar of Cooperative         |
| Menu<br>ge Profile <<br>age Box <<br>kt Applications<br>aulidate Payment<br>tanagement <                      | Service Name- Current Task- Application Reference Number- Application Received Date-  View Processing History  Application Reference Number :                                                                                                   | Contents on this website is owned, up<br>POW<br>えだこの れっつಧン<br>Seva Sindhu<br>Registra<br>JRCS He                                                                                                    | dated and managed by the kini<br>RED BY SERVICEPLUS                                                                                            | try of Panchayati Raj<br>→ Themes L<br>ve society<br>RG004S190000004                                                                                                    | Assistant Registrar of Cooperative       |
| Menu<br>ge Profile <<br>age Box <<br>kt Applications<br>aulidate Payment<br>tanagement <                      | Service Name- Current Task: Application Reference Number- Application Received Date-  O View Processing History  Application Reference Number : Application Applied Date :                                                                      | Contents on this website is owned, up<br>POW<br>えだこの れっつಧン<br>Seva Sindhu<br>Registra<br>JRCS He                                                                                                    | dated and managed by the kini<br>RED BY SERVICEPLUS                                                                                            | P31hemes     L       ve society     8       R0004S190000004     20062019                                                                                                    | Action Details                           |
| Menu       ge Profile        ge Box        uge Box        ox        st. Applications        alidate Payment   | Service Name:  Current Task:  Application Reference Number-  Application Received Date:   View Processing History  Application Reference Number :  Application Reference Number :  Application Due Date :                                       | Contents on this website is owned, up over 2000 Power 2000 Power | dated and managed by the kini<br>RED BY SERVICEPLUS                                                                                            | Image: Parachayati Raj         L           Image: Parachayati Raj         L           xe society         L           RG004S19000004         L           2005/2019         L           04/08/2019         L                                                                                                    |                                          |
| Menu<br>ge Profile <<br>age Box <<br>kt Applications<br>aulidate Payment<br>tanagement <                      | Service Name-  Current Task:  Application Reference Number-  Application Received Date-   View Processing History  Application Reference Number :  Application Applied Date :  Application Due Date :  Task Name                                | Contents on this website is owned, up<br>Registra<br>JRCS He<br>20-06-2                                                                                                    | dated and managed by the kini<br>here BY SERVICEPLUS ion of Souharda co-operati ad Quatress Assistant 90000004 119 Received Date               | Item of Panchayati Raj         Item of Panchayati Raj           Item of Panchayati Raj         Item of Panchayati Raj           Item of Panchayati Raj         Item of Panchayati Raj           Item of Panchayati Raj         Item of Panchayati Raj           Item of Panchayati Raj         Item of Panchayati Raj           Item of Panchayati Raj         Item of Panchayati Raj           Item of Panchayati Raj         Item of Panchayati Raj           Item of Panchayati Raj         Item of Panchayati Raj           Item of Panchayati Raj         Item of Panchayati Raj                                                                                                    | Action Details                           |
| Menu       ge Profile        age Box        age Box        nox        nt Applications        validate Payment | Service Name-  Current Task:  Application Reference Number-  Application Received Date-    View Processing History  Application Reference Number :  Application Applied Date :  Application Due Date :  Task Name  JRCS Head Qualmess Assistant | Contents on this website is owned; year<br>Registra<br>JRC5 H4<br>CO045<br>20-06-2<br>User<br>User<br>Assistant Registrar of Cooperative Societies                                                                                                    | dated and managed by the kini<br>here BY SERVICEPLUS  ion of Souharda co-operati ad Quatress Assistant  9000000  I19  Received Date 24/06/2019 | Ity of Panchayabi Raj         Ity of Panchayabi Raj           Ity of Panchayabi Raj         Ity of Panchayabi Raj           Ity of Panchayabi Raj         Ity of Panchayabi Raj <tr< td=""><td>Action Details<br/>Under Processing</td></tr<> | Action Details<br>Under Processing       |

JRCS.C

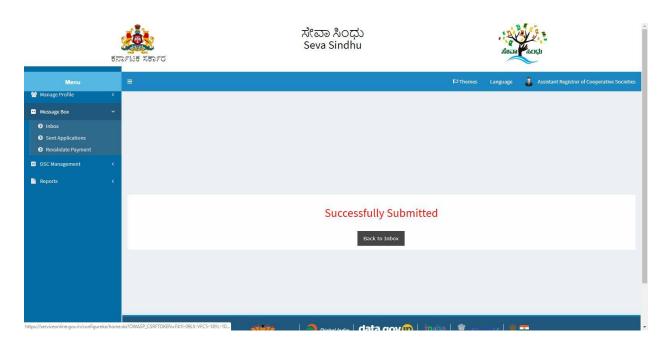

## Steps to be performed by JRCS.

- 1. Login to JRCS page.
- 2. Go to->MENU->message box->inbox-> Click on 'pull'

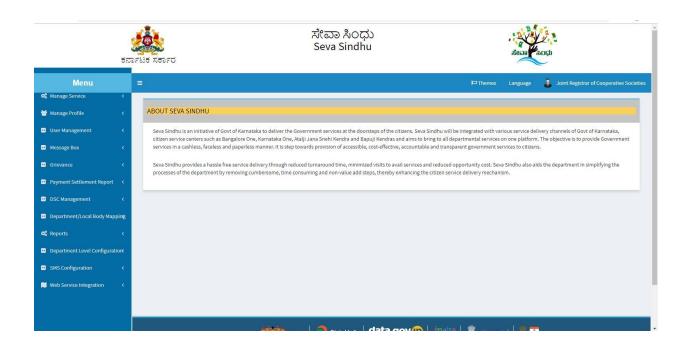

| ಕನ                                                   | File xerro                     | ಸೇವಾ ಸಿಂಧು<br>Seva Sindhu |                      |                                                     |
|------------------------------------------------------|--------------------------------|---------------------------|----------------------|-----------------------------------------------------|
| Menu                                                 | =                              |                           | 10 Themes            | Language 🤹 Joint Registrar of Cooperative Societies |
| 📽 Manage Service <                                   |                                |                           |                      |                                                     |
| 👹 Manage Profile 🛛 🖌                                 | Message Box / Inbox            |                           |                      |                                                     |
| 😐 User Management. 🔍 🤇                               |                                |                           |                      |                                                     |
| 🚥 Message Box 🗸 🗸                                    | Please select Service * Select | *                         | Select Task * Select | 3 <b>.</b>                                          |
| <ul> <li>Inbox</li> <li>Sent Applications</li> </ul> |                                |                           |                      |                                                     |
| Revalidate Payment                                   |                                |                           |                      | 🖺 Get Data                                          |
| Grievance <                                          |                                |                           |                      |                                                     |
| Payment Settlement Report <                          |                                |                           |                      |                                                     |
| <ul> <li>DSC Management &lt;</li> </ul>              |                                |                           |                      |                                                     |
| Department/Local Body Mapping                        |                                |                           |                      |                                                     |
| 📽 Reports 🛛 <                                        |                                |                           |                      |                                                     |
| Department Level Configurations                      |                                |                           |                      |                                                     |
| SMS Configuration <                                  |                                |                           |                      |                                                     |
| Web Service Integration <                            |                                | ata                       | aovin Linsta 🕷 👝     |                                                     |

| ಕನ                                                                               | ್<br>ರಾಟಕ ಸರ್ಕಾರ            | ಸೇವಾ ಸಿ೦೦<br>Seva Sindl                         | ಧು<br>nu       |              | acon Roch                                         |
|----------------------------------------------------------------------------------|-----------------------------|-------------------------------------------------|----------------|--------------|---------------------------------------------------|
| Menu<br>©\$ Manage Service <                                                     | =                           |                                                 |                | 口 Themes     | Language Joint Registrar of Cooperative Societies |
| Manage Profile <                                                                 | Message Box / Inbox         |                                                 |                |              |                                                   |
| 😐 User Management 🛛 <                                                            |                             |                                                 |                |              |                                                   |
| 😬 Message Box 🗸 🗸                                                                | Please select Service *     | Registration of Souharda co-operative socie 🔹 🔻 | Select Task *  | JRCS Officer | ×                                                 |
| <ul> <li>Inbox</li> <li>Sent Applications</li> <li>Revalidate Payment</li> </ul> | From Date :<br>App Ref No.  | 01/01/2017                                      | To Date :      | 24/06/2019   | Ħ                                                 |
| Grievance <                                                                      |                             |                                                 |                |              |                                                   |
| Payment Settlement Report <                                                      |                             |                                                 |                |              | 🖺 Get Data                                        |
| •• DSC Management <                                                              | Showing 1 to 1 of 1 entries |                                                 |                |              |                                                   |
| Department/Local Body Mapping                                                    | SI.No. A                    | pplication Number                               | Status         | Action       | Return to Pool                                    |
| 😋 Reports 🗸                                                                      | 1 R                         | G004S190000004                                  | Forwarded      | Pull         |                                                   |
| Department Level Configuration                                                   |                             |                                                 |                |              |                                                   |
| <ul> <li>SMS Configuration</li> </ul>                                            |                             |                                                 |                |              |                                                   |
| Web Service Integration <                                                        |                             |                                                 | data gov 🔞 🗌 i | ndia I 🗑     | .   .                                             |

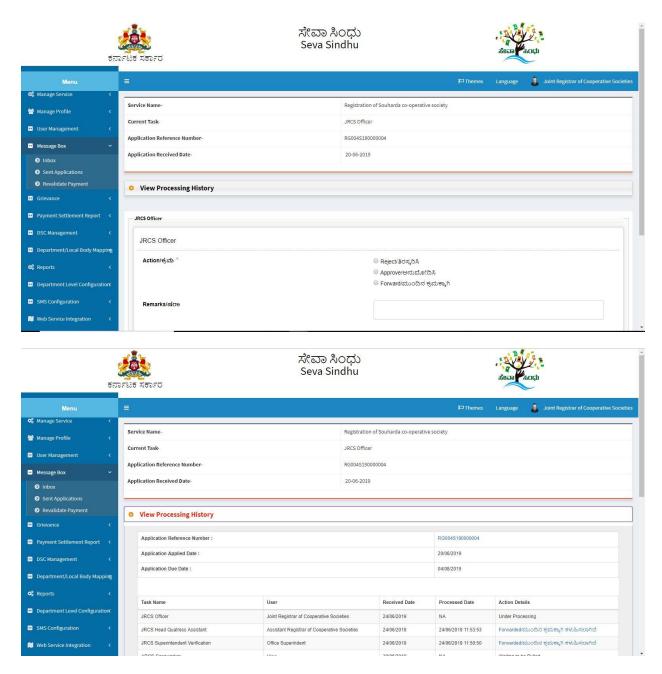

3. If 'see clarification' is selected.

| Application Submission Kicek NA 20106/2019 16:50:25 Completed            | یک<br>JRCS Officer<br>Action/تریک*   Reject/۵۵۲۸٫۵۸<br>Approverestuate/۵۸      | دلات مالیک<br>الالا کا مالیک<br>الالا کا مالیک<br>ا | Registrar of Cooperative Societies                     | s Case Worker Case | eworker State |   | 20/06/2019                       | NA                      | Waiting to be Pulled |
|--------------------------------------------------------------------------|--------------------------------------------------------------------------------|----------------------------------------------------------------------------------------------------|--------------------------------------------------------|--------------------|---------------|---|----------------------------------|-------------------------|----------------------|
| JRCS Officer<br>Action/ಕ್ರಮ * ಿ Reject/ತಿರಸ್ಕರಿಸಿ<br>@ Approve/ಅನುಮೋದಿಸಿ | JRCS Officer<br>Action/ಶ್ರವರಿ *                                                | JRCS Officer<br>Action/ಶ್ರಮ * ಿ Reject/ತಿರಸ್ಕರಿಸಿ<br>Action/ಶ್ರಮ * ಿ Reject/ತಿರಸ್ಕರಿಸಿ<br>© Forward/ಪಮಿಂದಿನ ಕ್ರಮಕ್ಕಾಗಿ<br>Task/verocupe * @ Applicant Task 3<br>Remarks/slop *<br>                                                                                                    | Application Submission                                 | Kios               | k             |   | NA                               | 20/06/2019 16:50:25     | Completed            |
|                                                                          | Enclosures                                                                     | Type Of Enclosure Atlached Enclosure Status Reason for Remarks                                                                                                    | JRCS Officer<br>Action/ಕ್ರಮ *<br>Task/ಕಾರ್ಯ *          |                    |               |   | © Approve/ಅನುಷ<br>⊛ Forward/ಮುಂರ | ೋದಿಸಿ<br>ನಿನ ಕ್ರಮಕ್ಕಾಗಿ |                      |
|                                                                          | Caste Centricate Caste Centrosen Accepted Y                                    |                                                                                                    |                                                        |                    |               |   |                                  |                         |                      |
| Rejection                                                                | Copy of Permission to collect Copy of Permission to collect Initial Accepted * |                                                                                                    | Copy of Permission to collect<br>initial share capital |                    | Accepted      | • |                                  |                         |                      |

| ಕನ                                                                | SFEET XTOFT | ಸೇವಾ ಸಿಂಧು<br>Seva Sindhu |          | Read     | Soch                                       |
|-------------------------------------------------------------------|-------------|---------------------------|----------|----------|--------------------------------------------|
| Menu                                                              |             |                           | P Themes | Language | 🐞 Joint Registrar of Cooperative Societies |
| 🎕 Manage Service 🔇 <                                              |             |                           |          |          |                                            |
| 🖀 Manage Profile 🛛 🔇 🖌                                            |             |                           |          |          |                                            |
| 😐 User Management 🛛 🗸                                             |             |                           |          |          |                                            |
| <ul> <li>Message Box</li> </ul>                                   |             |                           |          |          |                                            |
| Inbox                                                             |             |                           |          |          |                                            |
| <ul> <li>Sent Applications</li> <li>Revalidate Payment</li> </ul> |             |                           |          |          |                                            |
| Grievance <                                                       |             |                           |          |          |                                            |
| 💀 Payment Settlement Report \prec                                 |             | Successfully Submitted    |          |          |                                            |
| DSC Management <                                                  |             | Back to Inbox             |          |          |                                            |
| Department/Local Body Mapping                                     |             |                           |          |          |                                            |
| <b>og</b> Reports <                                               |             |                           |          |          |                                            |
| Department Level Configuration                                    |             |                           |          |          |                                            |
| <ul> <li>SMS Configuration</li> </ul>                             |             |                           |          |          |                                            |
| Web Service Integration <                                         |             |                           |          |          |                                            |

# Steps APPLICANT's login: approval or rejection certificate or sent back for clarification

After approval or rejection from the department users, The approval or rejection certificate can be downloaded from 'menu'->'view status of the application'->view submitted application->'get data'- >search with the application reference no. ->click on the 'delivered' or 'rejected' to get the certificate.

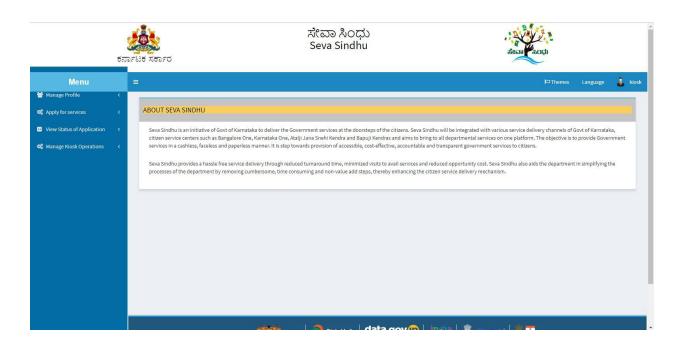

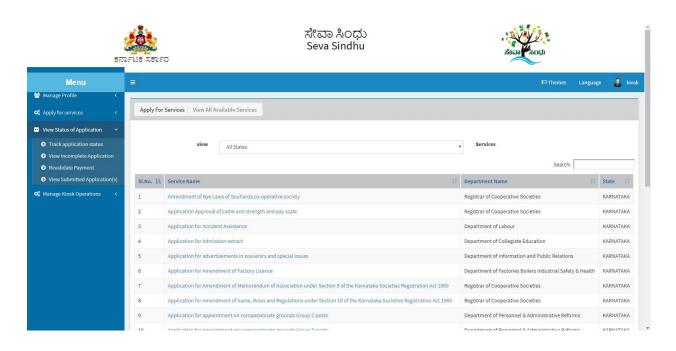

- 1. Applicant can see the status of the application in 'current status' section. Below screenshot contain
  - a. 'under process' application which is applied and seen by the workflow officer
  - b. 'delivered' output certificate received
  - c. And 'waiting for applicant's response' Officer sent back the annexure for clarification
  - d. 'initiated' application applied and is not seen by the department officer.

| Menu                                                                          | -        |                            |                     |                   |           |             |                 | P⊐Th       | emes Language 🌡 🛛       |
|-------------------------------------------------------------------------------|----------|----------------------------|---------------------|-------------------|-----------|-------------|-----------------|------------|-------------------------|
| Manage Profile <                                                              | -        |                            |                     |                   |           |             |                 |            |                         |
| CAPPly for services <                                                         | Applica  | tion Submitted between     |                     |                   |           |             |                 |            |                         |
| View Status of Application 🛛 👻                                                | Applied  | From Date :                | 24/03/2019          | =                 | To Date : | 24/06/2019  | Ту              | pe Citizen |                         |
| Track application status                                                      |          |                            |                     |                   |           |             |                 |            |                         |
| View Incomplete Application                                                   |          |                            |                     |                   |           |             |                 |            | 🛱 Get Data              |
| <ul> <li>Revalidate Payment</li> <li>View Submitted Application(s)</li> </ul> | Show     | 10 • entries               |                     |                   |           |             |                 |            |                         |
| Manage Kiosk Operations                                                       |          |                            |                     |                   |           |             |                 | Search     | souhar                  |
|                                                                               | SNo<br>* | Service Name               |                     | Application Refer | ence No   | Received On | Submission Date | Due Date   | Current Status          |
|                                                                               | 170      | Registration of Souharda o | o-operative society | RG004S19000000    | 2         | 29/05/2019  | 29/05/2019      | 13/07/2019 | Under Process           |
|                                                                               | 241      | Registration of Souharda o | o-operative society | RG004S19000000    | 1         | 17/05/2019  | 17/05/2019      | 01/07/2019 | Delivered               |
|                                                                               |          |                            |                     |                   |           | 20/06/2019  | 20/06/2019      | 04/08/2019 | Waiting for Applicant's |

| ₹                             | TATE NET                                          | 5                  | ೇವಾ ಸಿಂಧು<br>Seva Sindhu |             |                 | alean thou |                                 |         |
|-------------------------------|---------------------------------------------------|--------------------|--------------------------|-------------|-----------------|------------|---------------------------------|---------|
| Menu                          | =                                                 |                    |                          |             |                 | )¤ Then    | nes Language                    | 👗 kiosk |
| 📽 Manage Profile 🛛 🔇          |                                                   |                    |                          |             |                 |            |                                 |         |
| 😋 Apply for services 🛛 🔇      |                                                   |                    |                          |             |                 |            |                                 |         |
| • View Status of Application  | Application Submitted between<br>From Date : 24/0 | 3/2019             | To Date :                | 24/06/2019  | Тур             | e Citizen  |                                 | *       |
| Track application status      |                                                   |                    |                          |             |                 |            |                                 |         |
| View Incomplete Application   | -                                                 |                    |                          |             |                 |            | 🛱 Get D                         | ata     |
| Revalidate Payment            | Show 10 • entries                                 |                    |                          |             |                 |            |                                 |         |
| View Submitted Application(s) |                                                   |                    |                          |             |                 | Search:    | RG0045190000004                 |         |
| 🕻 Manage Kiosk Operations 🛛 🔇 | SNo Service Name                                  | A                  | pplication Reference No  | Received On | Submission Date | Due Date   | Current Status                  |         |
|                               | 256 Registration of Souharda co-opera             | tive society R     | G004S190000004           | 20/06/2019  | 20/06/2019      | 04/08/2019 | Waiting for Applica<br>Response | ant's   |
|                               | Showing 1 to 1 of 1 entries (filtered from 2      | 258 total entries) |                          |             |                 | First      | Previous 1 Next                 | Last +  |

2. Click on 'click here' to see the rejection reason. Applicant can reattach and send the application again for the process.

| ಕನ                   |              | Applicatior    | Form Detail                                                | -                                     | ೇವಾ ೩೧೧೩                                |                 |           | ×          | e.                       |
|----------------------|--------------|----------------|------------------------------------------------------------|---------------------------------------|-----------------------------------------|-----------------|-----------|------------|--------------------------|
| Menu                 | =            |                | n Reference Number :                                       |                                       | RG004S190000004                         |                 |           |            | 'Themes Language 🤱 kiosk |
| 👹 Manage Profile 🛛 🔍 |              |                | e Service :<br>e Applicant :                               |                                       | Registration of Souharda co-op          | erative society |           |            |                          |
|                      | Application  | Applicatio     | n due Date :                                               |                                       | 04/08/2019                              |                 |           |            |                          |
|                      |              |                | n to be taken by an applie<br>e required to provide enclos |                                       | here to proceed.                        |                 |           | Citizen    | 🖺 Get Data               |
|                      | Show 10      | S.No.          | Task Name                                                  | Submitted Details<br>by the applicant | Documents<br>generated by the<br>system | Status          | Remarks   | Sea        | rch: RG0045190000004     |
|                      | SNo Se       | 1              | Application Submission                                     | View                                  | Acknowledgement                         | Completed       | NA        | Due Date   |                          |
|                      | 256 Re       | 1.1            |                                                            |                                       |                                         | latert =        | Leon<br>P | 04/08/2019 |                          |
|                      | Showing 1 to | 1 of 1 entries | (filtered from 258 total entr                              | ries)                                 |                                         |                 |           |            | Int Previous 1 Not Lett  |

| ಕನಾ                    | ೧೯ಟಕ ಸಕಾ:   | Service: This se                                       | rvices provides pr | ovision for Registration of So | ouharda Co-operative Societies<br>Act 1997 | help                                                                                                    |                            |
|------------------------|-------------|--------------------------------------------------------|--------------------|--------------------------------|--------------------------------------------|----------------------------------------------------------------------------------------------------|----------------------------|
|                        | =           |                                                        | under The K        | arnataka Souharda Sahakari     | Act 1997                                   | A CONTRACTOR OF A CONTRACTOR OFTA CONTRACTOR OFTA CONTRACTOR OFTA CONTRACTOR O | Themes Language 🤱 kios     |
| 🔮 Manage Profile 🛛 🔇 🤇 |             | Previous Enclosure                                     | (s) Status:        |                                |                                            |                                                                                                    |                            |
|                        | Application | Name of Enclosure                                      | Status             | Reason for Rejection           | Remarks                                    |                                                                                                    |                            |
|                        | Application | Caste Certificates                                     | Accepted           | Reason not Required            | Remarks not Entered                        | Citizen                                                                                                    |                            |
|                        |             | Copy of Permission to collect<br>initial share capital | Accepted           | Reason not Required            | Remarks not Entered                        |                                                                                                    |                            |
|                        |             | By-law Copy                                            | Accepted           | Reason not Required            | Remarks not Entered                        |                                                                                                    | 🖺 Get Data                 |
|                        | Show 10     | Rental Agreement                                       | Accepted           | Reason not Required            | Remarks not Entered                        |                                                                                                    |                            |
|                        |             | Professional Certificates                              | Accepted           | Reason not Required            | Remarks not Enfered                        |                                                                                                    | rch: RG004\$190000004      |
|                        | SNo St      | Bank Challan                                           | Accepted           | Reason not Required            | Remarks not Entered                        | Due Date                                                                                                    |                            |
|                        | 256 R       |                                                        |                    |                                |                                            | 04/08/2019                                                                                                    |                            |
|                        |             | f 1 entries (filtered from 258 total er                | ntries)            |                                |                                            | 1.                                                                                                    | rst Prévious 1 Next Last - |
|                        |             |                                                        |                    |                                |                                            |                                                                                                    |                            |
|                        |             |                                                        |                    |                                |                                            |                                                                                                    |                            |

| ಕನ                       | App<br>ರ್ಧಾಟಕ ಸಕಾಣ  | lication Form De                                                |                                              |           |             |                    |                     |                     |                        |
|--------------------------|---------------------|-----------------------------------------------------------------|----------------------------------------------|-----------|-------------|--------------------|---------------------|---------------------|------------------------|
| Menu<br>Manage Profile < | =                   | Details of Shar<br>& Address, Ag<br>Shares, Share<br>Signature) | eholders (Name Rejecter)<br>e, Caste, No. of |           | Forged      | Remarks not Entere |                     |                     | remes Language 🦺 kio   |
|                          | Application         |                                                                 |                                              |           |             |                    |                     | Citizen             |                        |
|                          |                     | Attach Enclo                                                    | Enclosure Document                           | Issued By | Issued Date | Reference          | ^                   |                     | 🖺 Get Data             |
|                          | Show 10             | Type of<br>Enclosure                                            | *                                            | Issued By | Issued Date | Number             | File/Reference*     | Search              | n: RG0045190000004     |
|                          | SNo Se              | Details of<br>Shareholders<br>(Name &                           | Select •                                     |           |             |                    | Choose File No file | Due Date            |                        |
|                          | 256 Rt              |                                                                 |                                              |           |             |                    |                     | 04/08/2019<br>Close |                        |
|                          | Showing 1 to 1 of 1 | Lentries (filtered fr                                           | om 258 total entries)                        |           |             |                    |                     | -<br>Firs           | t Previous 1 Next Last |
|                          |                     |                                                                 |                                              |           |             |                    |                     |                     | ,                      |
|                          |                     |                                                                 |                                              |           |             |                    |                     |                     |                        |

|                                                                                   | -                   |                                       |                       | ಸೇರ   | <b>P</b> 2071 |        |                    | THUR FR    |                        |     |
|-----------------------------------------------------------------------------------|---------------------|---------------------------------------|-----------------------|-------|---------------|--------|--------------------|------------|------------------------|-----|
| 1                                                                                 | Appl                | ication Form De                       | tail                  |       |               |        |                    |            |                        |     |
| ಕನಾ                                                                               | ರ್ಶಟಕ ಸಕಾ:          | Enclosure                             |                       |       |               | Number | I REFERENCE        | ·          |                        |     |
| Menu<br>🗑 Manage Profile 🛛 🔇                                                      |                     | Details of<br>Shareholders<br>(Name & | Details of Sharehc 🔻  |       |               |        | Choose File sample | TEST.      | nemes Language 🍶 kio   | osk |
| ✿ Apply for services <                                                            |                     | Address,<br>Age, Caste,<br>No. of     |                       |       |               |        |                    |            |                        |     |
| View Status of Application ~                                                      | Application         | Shares,<br>Share<br>Amount,           |                       |       |               |        |                    | Citizen    | •                      |     |
| <ul> <li>Track application status</li> <li>View incomplete Application</li> </ul> |                     | Signature) *                          |                       |       |               |        |                    |            | 🖹 Get Data             |     |
| <ul> <li>Revalidate Payment</li> <li>View Submitted Application(s)</li> </ul>     | Show 10             | 4                                     |                       |       |               |        | •                  |            |                        |     |
| 📽 Manage Kiosk Operations <                                                       |                     |                                       |                       |       |               |        |                    | Searc      | h: RG004\$19000004     |     |
| we manage riusk Operations X                                                      | SNO SI              |                                       |                       | Submi | t Cancel      |        |                    | Due Date   |                        |     |
|                                                                                   | 256 R(              |                                       |                       |       |               |        | c                  | 04/08/2019 |                        |     |
|                                                                                   | Showing 1 to 1 of 1 | entries (filtered fro                 | om 258 total entries) |       |               |        |                    |            |                        |     |
|                                                                                   |                     |                                       |                       |       |               |        |                    |            | C Previous 1 Next Last |     |
|                                                                                   |                     |                                       |                       |       |               |        |                    |            |                        |     |
|                                                                                   |                     |                                       |                       |       |               |        |                    |            |                        |     |
|                                                                                   |                     |                                       |                       |       | 8             | 2      |                    | 19. 100    |                        |     |

3. Click on 'delivered' to check the output certificate.

| ಕನ                               | ರ್ಶಿಟಕ ಸ   | <b>ತಿ</b><br>ಕಾ೯ರ                      |                     |    | ೇವಾ ಸಿಂಧು<br>Seva Sindhu |             | ಸೇವಾ ಸಂಧು       |            |                         |  |
|----------------------------------|------------|----------------------------------------|---------------------|----|--------------------------|-------------|-----------------|------------|-------------------------|--|
| Menu                             | =          |                                        |                     |    |                          |             |                 | P⊐The      | emes Language 🌡 H       |  |
| 🕍 Manage Profile 🛛 🔇 🔇           | _          |                                        |                     |    |                          |             |                 |            |                         |  |
| 📽 Apply for services 🛛 <         |            |                                        |                     |    |                          |             |                 |            |                         |  |
| 💀 View Status of Application 🛛 🗸 | Applica    | ation Submitted between<br>From Date : | 24/03/2019          |    | To Date :                | 24/06/2019  | Тур             | e Citizen  |                         |  |
| Track application status         |            |                                        |                     |    |                          |             |                 |            |                         |  |
| View Incomplete Application      |            |                                        |                     |    |                          |             |                 |            | 🛱 Get Data              |  |
| Revalidate Payment               |            |                                        |                     |    |                          |             |                 |            | 🛱 Get Data              |  |
| View Submitted Application(s)    | Show       | 10 • entries                           |                     |    |                          |             |                 | Search     | souhar                  |  |
| 📽 Manage Kiosk Operations 🛛 <    | SNo        | Service Name                           |                     | Ap | oplication Reference No  | Received On | Submission Date | Due Date   | Current Status          |  |
|                                  | 170        | Registration of Souharda co            | o-operative society | R  | 5004S19000002            | 29/05/2019  | 29/05/2019      | 13/07/2019 | Under Process           |  |
|                                  | 110        |                                        | o-operative society | R  | 5004S190000001           | 17/05/2019  | 17/05/2019      | 01/07/2019 | Delivered               |  |
|                                  | 241        | Registration of Souharda co            |                     |    |                          |             |                 |            | Waiting for Applicant's |  |
|                                  |            | Registration of Souharda of            | o-operative society | R  | 5004S190000004           | 20/06/2019  | 20/06/2019      | 04/08/2019 | Response                |  |
|                                  | 241<br>256 |                                        |                     | R  | 50045190000004           | 20/06/2019  | 20/06/2019      |            |                         |  |

|             | Applicatio      | n Reference Number :                              |                   | RG004S190000001                |                 |            | parth.          |            |
|-------------|-----------------|---------------------------------------------------|-------------------|--------------------------------|-----------------|------------|-----------------|------------|
|             | Name of th      | he Service :                                      |                   | Registration of Souharda co-op | erative society |            | emes Language 🍶 |            |
|             | Name of th      | he Applicant :                                    |                   | APPLICANT                      |                 |            |                 |            |
| Application | Applicatio      | n due Date :                                      |                   | 01/07/2019                     |                 |            |                 |            |
|             |                 |                                                   |                   |                                |                 |            | Cítizen         |            |
|             |                 |                                                   |                   |                                |                 |            |                 |            |
|             |                 |                                                   | Submitted Details | Documents<br>generated by the  |                 |            |                 | 🖹 Get Data |
| Show 10     | S.No.           | Task Name                                         | by the applicant  | system                         | Status          | Remarks    |                 |            |
| Show Yo     | 1               | Application Submission                            | View              | Acknowledgement                | Completed       | NA         | Search          | souhar     |
| SNo Si      | 2               | Registrar of Cooperative<br>Societies Case Worker | NA                | Nil                            | Under Process   | NA         | Due Date        |            |
| 170 R       |                 |                                                   |                   |                                |                 |            | 13/07/2019      |            |
| 241 R       |                 |                                                   |                   |                                |                 | Clo        | 01/07/2019      |            |
| 256 Regi    | stration of Sou | harda co-operative society                        | RG                | 0045190000004                  | 20/06/2019      | 20/06/2019 | 04/08/2019      |            |
|             |                 |                                                   |                   |                                |                 |            |                 |            |

#### Registrar of Cooperative Societies

|                      | and the second second s | Applicatior    | n Form Detail                                     |                                    |                                         |                                             |            | × an Acto   |                      |
|----------------------|----------------------------------------------------------------------------------------------------|----------------|---------------------------------------------------|------------------------------------|-----------------------------------------|---------------------------------------------|------------|-------------|----------------------|
| ಕನ<br>Menu           | ರ್ನಾಟಕ ಸಕಾ<br>≡                                                                                                    | S.No.          | Task Name                                         | Submitted Details by the applicant | Documents<br>generated by the<br>system | Status                                      | Remarks    | ۲<br>پېرېنې | mes Language 🧸 kio   |
| 📽 Manage Profile 🛛 🔇 |                                                                                                    | 1              | Application Submission                            | View                               | Acknowledgement                         | Completed                                   | NA         |             |                      |
|                      |                                                                                                    | 2              | Registrar of Cooperative<br>Societies Case Worker | NA                                 | Nil                                     | Under Process                               | NA         | 1           |                      |
|                      | Application                                                                                                    | 3              | DRCS Caseworker                                   | NA                                 | Nil                                     | Forwarded/ಮುಂದಿನ<br>ಕ್ರಮಕ್ಕಾಗಿ ಕಳುಹಿಸಲಾಗಿದೆ | View       | Citizen     | ,                    |
|                      |                                                                                                    | 4              | JRCS Caseworker                                   | NA                                 | NI                                      | Under Process                               | NA         |             |                      |
|                      |                                                                                                    | 5              | ARCS Caseworker                                   | NA                                 | Nil                                     | Under Process                               | NA         | 1.00        | 🖺 Get Data           |
|                      | Show 10                                                                                                    | 6              | DRCS Superintendent<br>Verification               | NA                                 | Nil                                     | Forwarded/ಮುಂದಿನ<br>ಕ್ರಮಕ್ಕಾಗಿ ಕಳುಹಿಸಲಾಗಿದೆ | View       | Converti    | souhar               |
|                      | SNO Se                                                                                                    | 7              | DRCS Officer                                      | NA                                 | Output Certificate                      | Approved/ಅನುಮೋದಿಸಿದೆ                        | NA         | Due Date    | Current Status       |
|                      | 170 R                                                                                                    |                |                                                   |                                    |                                         |                                             | _          | 13/07/2019  |                      |
|                      | 241 R(                                                                                                    |                |                                                   |                                    |                                         |                                             | C          | 01/07/2019  |                      |
|                      | 256 Regis                                                                                                    | tration of Sou | uharda co-operative society                       | RG0045                             | \$190000004                             | 20/06/2019                                  | 20/06/2019 | 04/08/2019  |                      |
|                      | Showing 1 to 3                                                                                                    | 3 of 3 entries | (filtered from 258 total entr                     | ies)                               |                                         |                                             |            |             | Previous 1 Mext Last |

|                                                                             |                | pplication    | Form Detail          | -                                 |                    | て                |                         |              |            |               |         |
|-----------------------------------------------------------------------------|----------------|---------------|----------------------|-----------------------------------|--------------------|------------------|-------------------------|--------------|------------|---------------|---------|
| ಕನ                                                                          | ರ್ಶಾಟಕ ಸಕಾಸ    |               |                      |                                   |                    |                  |                         |              | स्त्र ०००  |               |         |
| Menu                                                                        | =              | S.No.         | Task Name            | Submitted Deta<br>by the applican |                    |                  | Status                  | Remarks      | нта        | emes Language | 🚺 kiosk |
| 👹 Manage Profile 🛛 🔇 <                                                      |                | 1             | Applicati 📀 Ur       | ntitled - Google Chrome           |                    |                  | >                       | < IA         |            |               |         |
| 0\$ Apply for services <                                                    |                | 2             |                      | https://serviceonline.gov.in/     | configureka/viewDe | liveredCertifica | te.do?applicationId=130 | . IA         |            |               |         |
| View Status of Application ~                                                | Application    | 3             | DRCS C               |                                   |                    |                  |                         | fiew         | Citizen    |               |         |
| Track application status                                                    |                | 4             | JRCS C               |                                   |                    |                  |                         | IA           |            |               |         |
| <ul> <li>View Incomplete Application</li> <li>Revalidate Payment</li> </ul> |                | 5             | ARCS C               |                                   |                    |                  |                         | IA           |            | 🖺 Get Da      | ta      |
| <ul> <li>View Submitted Application(s)</li> </ul>                           | Show 10        | 6             | DRCS S<br>Verificati |                                   |                    |                  |                         | fiew         |            |               |         |
| 📽 Manage Klosk Operations 🛛 <                                               |                | 7             | DRCS O               |                                   |                    |                  |                         | IA           |            | : souhar      |         |
|                                                                             | SNo St         |               |                      |                                   |                    |                  |                         |              | Due Date   |               |         |
|                                                                             | 170 Re         |               | _                    |                                   |                    |                  |                         |              | 13/07/2019 |               |         |
|                                                                             | 241 R          |               |                      |                                   |                    |                  |                         | CI           | 01/07/2019 |               |         |
|                                                                             | 256 Regist     | ration of Sou | harda co-oj          | RG004S190000001.pdf               | ~                  |                  | Show all                | 06/2019<br>× | 04/08/2019 |               |         |
|                                                                             | Showing 1 to 3 | of 3 entries  | (filtered from 258   | 8 total entries)                  |                    |                  |                         |              |            |               | Last +  |
|                                                                             |                |               |                      |                                   |                    |                  |                         |              |            |               |         |

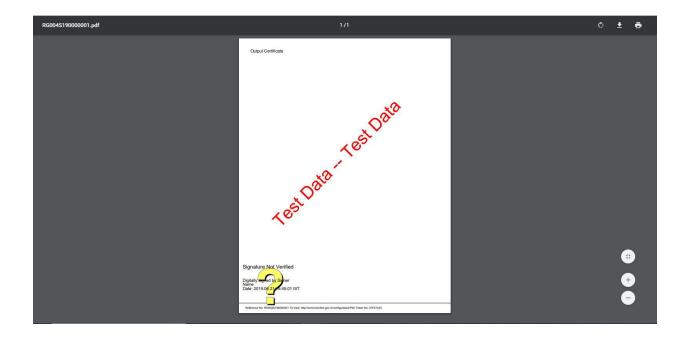

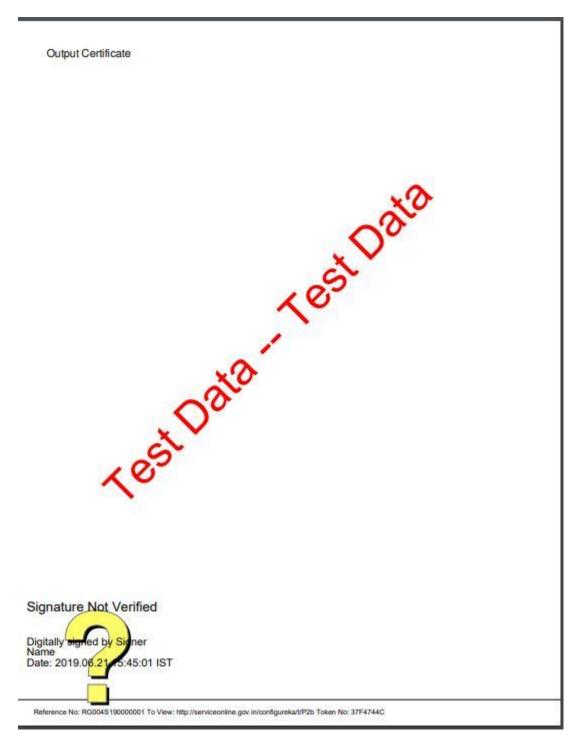

Generated Sanction order

-----END-----